**UNIVERZITA KARLOVA V PRAZE**

**Přírodovědecká fakulta** Katedra aplikované geoinformatiky a kartografie

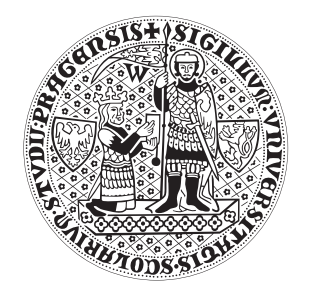

# **podoba a struktura kvalifikačních prací na katedře**

Bakalářská práce

Jana Poláčková

duben 2008 Vedoucí bakalářské práce: Doc. RNDr. P. Slušný, Ph.D.

Prohlašuji, že jsem tuto bakalářskou práci vypracovala samostatně a že jsem všechny použité prameny řádně citovala.

Jsem si vědoma toho, že případné použití výsledků, získaných v této práci, mimo Univerzitu Karlovu v Praze je možné pouze po písemném souhlasu této univerzity.

Svoluji k zapůjčení této práce pro studijní účely a souhlasím s tím, aby byla řádně vedena v evidenci vypůjčovatelů.

V Ratibořicích dne 20. dubna 2008 ...........................................................

Jana Poláčková

## **Poděkování**

Na tomto místě bych ráda poděkovala vedoucímu mé práce doc. RNDr. Petru Slušnému, Ph.D. za věnovaný čas, cenné rady a připomínky. Dále pak bych chtěla poděkovat konzultantovi Ing. Miroslavu Vápeníkovi, CSc. z AV ČR a PhDr. Janu Plíhalovi za poskytnutí informací z jiných pracovišť a Mgr. et Mgr. Evě Novotné z Geografické knihovny UK za korektury části zabývající se citačními normami. V neposlední řadě děkuji rodině za podporu v průběhu celého studia.

## **Podoba a struktura kvalifikačních prací na katedře**

### **Abstrakt**

Cílem této práce je vytvořit maketu bakalářské práce jako ukázky kvalifikačních prací na katedře aplikované geoinformatiky a kartografie, která by sloužila především studentům při zpracování jejich kvalifikačních prací. V první části práce je provedena analýza citačních norem ISO 690 a zpracování normy využívané na katedře vč. praktických ukázek citování různých druhů dokumentů. Dále práce podává výklad typografických pravidel využívaných na katedře při psaní prací a tzv. problematických míst v sazbě textu, zejména pak sazby interpunkčních znamének. Jako názorný doplněk slouží původní ukázky tabulek, obrázků, map a dalších typických příloh prací vzniklých na katedře. Čtenář tím obdrží stručně a názorně požadavky na formální a obsahovou stránku kvalifikačních prací.

**Klíčová slova:** kvalifikační práce, citační normy, typografie, struktura práce, pravidla psaní prací

## **Form and structure of such type of work at the department**

### **Abstract**

The aim of this paper is to create a model of Bachelor thesis as an illustration of such type of work in compliance with the requirements of the Department of Applied Geoinformatics and Cartography. This model can serve students as a guideline. In the first part we analyse the ISO 690 international standards and compile the ISO standards used at the Department, including examples of citations of bibliographic references for various types of documents. In the second part we specify the typographical rules used at the Department, with special attention given to "areas of high difficulty", especially to punctuation. Authentic tables, pictures, maps and other frequently used supplements to texts are used for illustration. The reader is, therefore, provided with brief and clear preview of requirements for thesis writing, regarding both form and contents.

**Key words:** thesis, citation standards, typography, thesis structure, thesis writing rules

## **OBSAH**

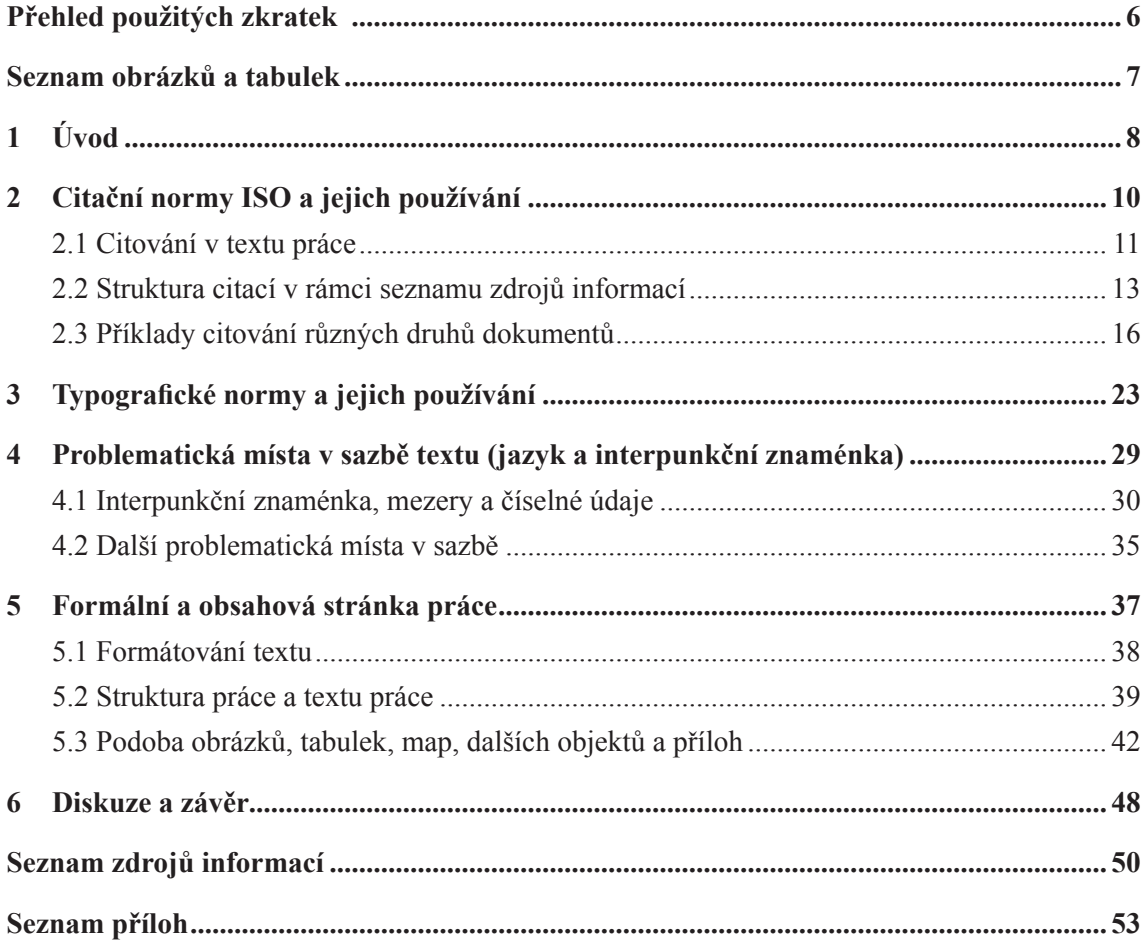

# **PŘEHLED POUŽITÝCH ZKRATEK**

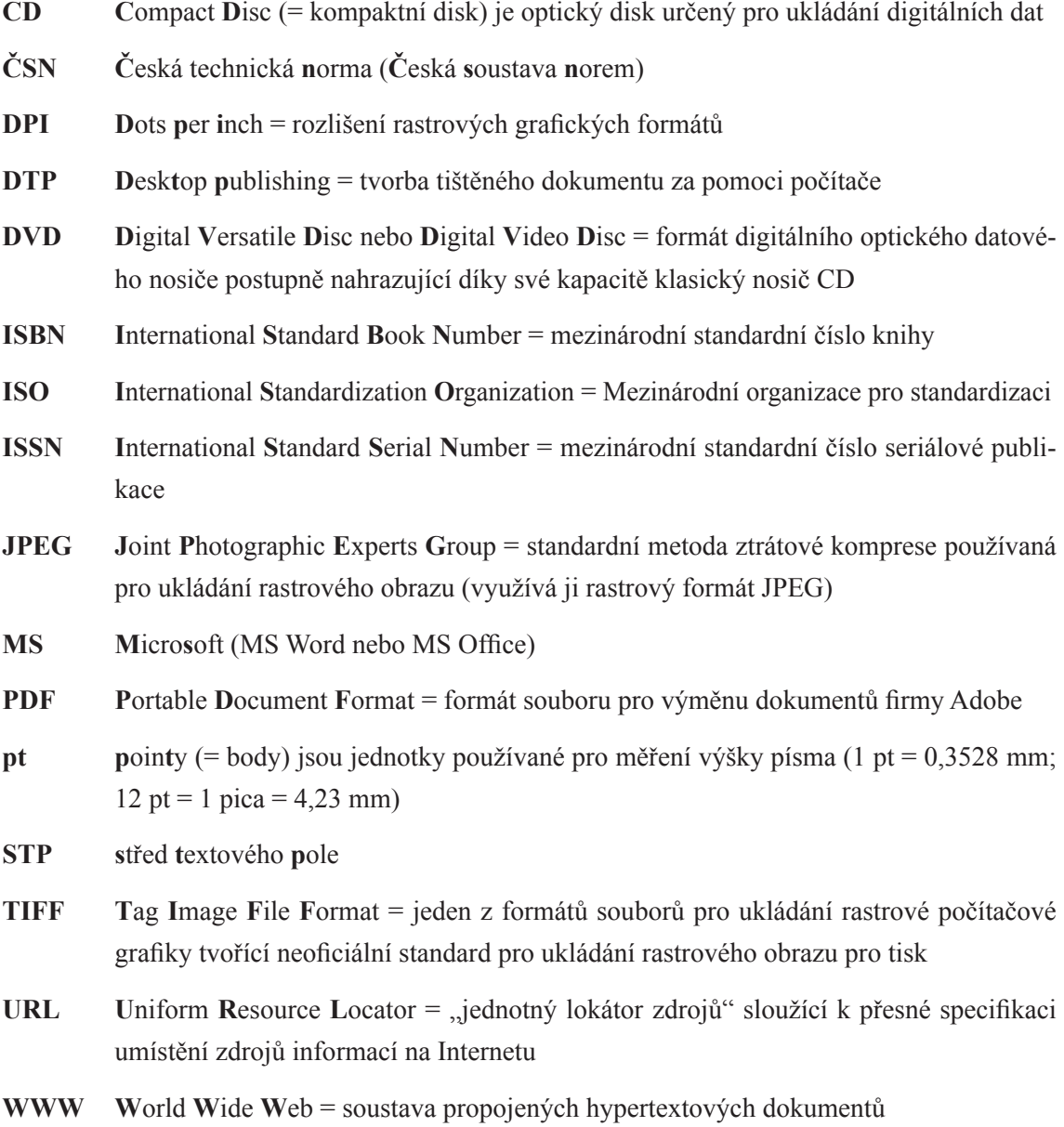

## **SEZNAM OBRÁZKŮ A TABULEK**

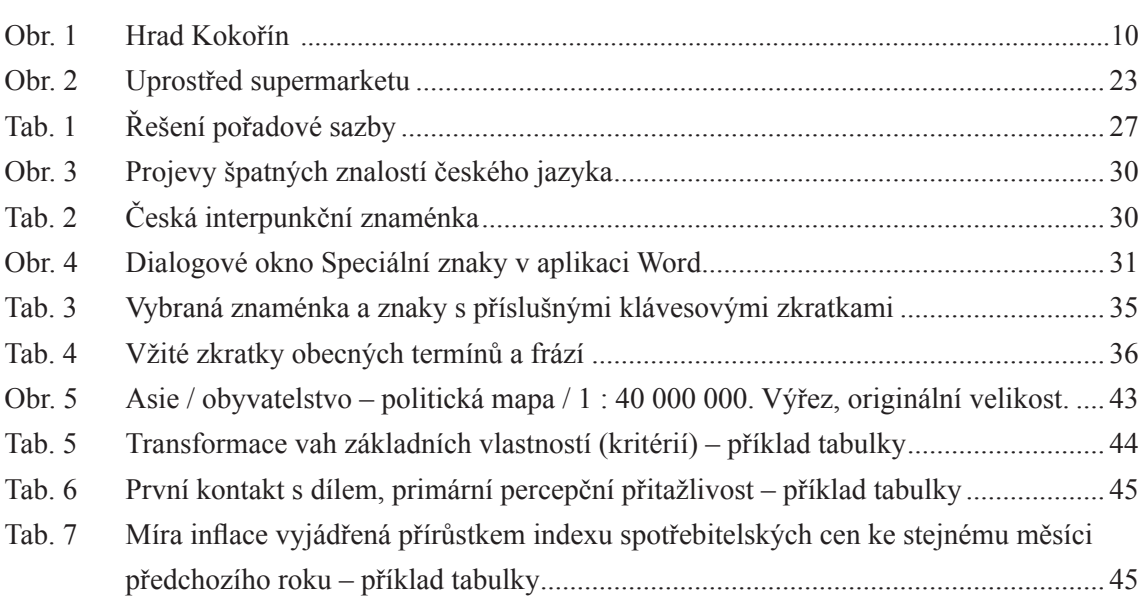

## **Kapitola 1 Úvod**

Absolutorium čili získání kvalifikace je v dnešní kultuře spjato ve všech oblastech lidské činnosti s nějakým dílem, ať už se jedná o nějaký text, projekt či výtvor. V rámci přírodovědně-technických oborů, jakým je i geoinformatika, je zvykem kromě závěrečného testování znalostí nabytých studiem (státní závěrečné zkoušky) sepsání závěrečné práce. V rámci jednotlivých kultur se samozřejmě požadavky liší (ve Francii jsou zvykem spíše rozsáhlejší elaboráty, v německy mluvících zemích naopak práce kratší). Stejně tak požadavky jednotlivých škol, fakult a pracovišť jsou odlišné.

Co však hrálo roli v motivaci pro sepsání této práce? Je to zejména fakt, že samotné psaní kvalifikační práce v sobě spojuje dva různé druhy činností:

- 1. Je tu zastoupena složka, kterou každý očekává, tj. složka odborná, v níž se projevují odborné znalosti a schopnosti příslušného jedince (studenta). Student by měl při psaní práce vhodně aplikovat poznatky získané během studia v praxi a rozšířit je dalším studiem literatury a konzultacemi s odborníky z praxe v konkrétní problematice. Jedná-li se o práci interdisciplinární, jsou konzultace s odborníky "z druhé strany" přímo nutností.
- 2. Dále je tu zastoupena složka, která je bohužel neprávem odsouvána do pozadí, ačkoliv právě v ní se projevují obecné znalosti a schopnosti studenta. Tyto schopnosti a znalosti bývají označovány jako formální stránka práce, ačkoliv mohou leckdy značně ovlivnit vnímání obsahu. Rozlišovat lze minimálně jazykový, typografický, grafický a etický aspekt této složky práce.

A doby, v nichž bylo prosazováno hegelovské rozlišování formy a obsahu jako protikladů nebo formalismus kladoucí důraz pouze na formu, jsou snad nenávratně pryč. Dnešní kategorie a hodnoty jsou poněkud odlišné, jde v nich, jednoduše řečeno, především o harmonii obsahu a formy: jinými slovy obé má své nezastupitelné místo jak v umění tak vědě, kvalifikační práce z toho samozřejmě nevyjímaje. Proto je přímo do nebe volající fakt, že na sazbu, vytištění a svázání práce si často studenti nechávají poslední týden před termínem odevzdání.

Každá z uvedených dvou složek práce však přesto vyžaduje poněkud odlišný přístup. Zatímco první je do značné míry dána oborem, studiem, volbou tématu, zadáním, školitelem a samotným studentem, u druhé lze vysledovat obecnou platnost v širším rozsahu, je více normována. Ne nadarmo se říká, že člověk, který není odborníkem, může alespoň připomínkovat jazykovou a formální správnost práce. Dochází zde ke kontaktu obecného s konkrétním, a to je vždy problematické. Každé pracoviště by mělo být připraveno poradit si se specifickými požadavky na práce (v rámci katedry aplikované geoinformatiky a kartografie to mohou například citace map, způsob vyhodnocování podkladových dat apod.). Z toho důvodu je na místě stanovit všeobecně platná pravidla pro psaní prací, které mají být obhajovány na daném pracovišti. K tomuto kroku nyní katedra aplikované geoinformatiky a kartografie přistupuje a tato práce se má stát prvním vodítkem na této cestě.

V první části se práce zaměří na citační normy a jejich používání v praxi, dále na typografické normy a problematická místa v sazbě textu. Nakonec se práce věnuje formální a obsahové stránce kvalifikačních prací vč. podoby obrázků, tabulek apod.

Hlavním výstupem této práce je tato práce, tedy ukázka bakalářské práce s názornými průsvitkami formátování.

## **Kapitola 2 Citační normy ISO a jejich používání**

Na základní otázku, proč vlastně citovat použité zdroje, lze odpovědět příkladem ze života:

*"Představte si, že jste vyrazili s rodinou na výlet autem na Kokořín* (obr. 1)*. Vystudovali jste kartografii a geoinformatiku, takže sice nemáte plat ekonoma či právníka, ale zas tak špatně se nemáte – dole na parkovišti stojí tři roky stará fábie combi. Na Kokořín je nutné vystoupat pěšky, s rodinou tlačíte kočárek. Jste správní přírodovědci, takže vám to nečiní potíže. Ovšem, když po návratu na parkoviště zjistíte, že se fábie nekoná, začínají vás chytat mrákoty a jste schopni použít i méně slušných slov, neboť krádež je něco, co nikdo z nás nepřechází s úsměvem. A nemusí se jednat o auto, stačí ukradený kus jídla, které máme rádi."*

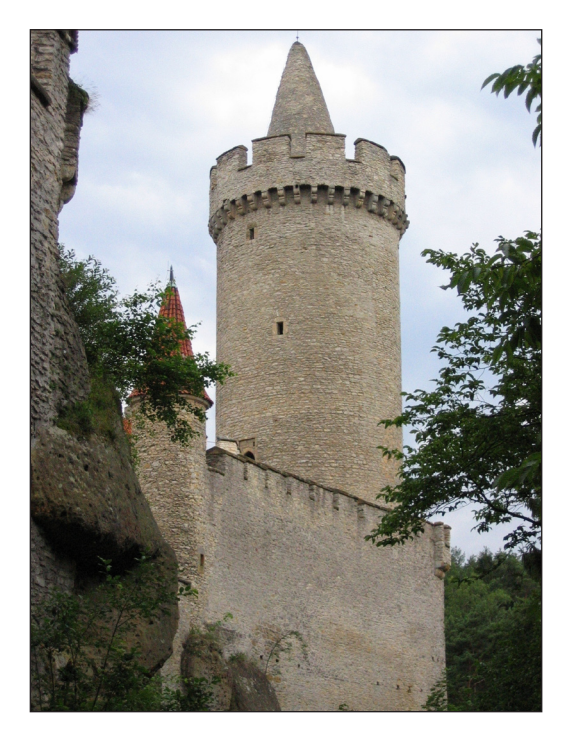

A přesně do takové situace jsou uváděni autoři necitováním či špatným citováním jejich publikací. Autorské právo (Zákon, 2000) a ochrana duševního vlastnictví sice nejsou příliš hmatatelné, ovšem stejně tak se dotýkají etiky jako ten, který směrem na Mšeno krouhá naší fábií zatáčky serpentin tak rychle, jako když ji někde ukradl.

Největšími prohřešky proti citační etice je dle Boldiše (2004):

- 1. citování díla, které autor (student) nepoužil,
- 2. necitování díla, které autor (student) použil,
- 3. citování vlastních děl, která nemají souvislost s novým dílem,
- 4. nepřesné citování, znemožňující identifikaci

*Obr. 1 Hrad Kokořín (zdroj: www.machuvkraj.cz)* díla.

Obecnými zásadami při citování zdrojů informací jsou dle Eca (1997) a Boldiše (2004) přehlednost a jednotnost, úplnost (raději více údajů pro identifikaci), citace primárních zdrojů, dodržení pravopisných norem pro daný jazyk, nevymýšlet si údaje (raději údaj vynechat), strukturovat citace do tematických celků, zachování jazyka knihy (pozor na výjimky) a jednotný systém interpunkce.

## **2.1 Citování v textu práce**

Citaci lze chápat jako určitý druh bibliografického záznamu, který je ve zkrácené podobě (viz níže) umístěn přímo v textu práce (citující dokument) a odkazuje na zdroj informací (citovaný dokument). Důležité je, aby citace poskytla jednoznačné propojení s příslušnou položkou v seznamu zdrojů informací (bibliografických záznamů) uvedeném na konci práce. Seznam zdrojů informací by pak měl poskytnout přesnou charakteristiku, tj. aby byl snadno dohledatelný (dle níže uvedených norem) citovaný dokument.

Co to znamená v praxi? V praxi existují normy ČSN ISO 690 a ČSN ISO 690-2, které detailně popisují, jakým způsobem se citují jednotlivé druhy pramenů. Díky citacím lze navíc potvrdit či vyvrátit tvrzení, na nichž je vědecký výzkum postaven, tzn. opřít se o fakta, nikoli o vlastní domněnky, které mohou být sice oprávněné, avšak stále subjektivního charakteru.

Následující text vychází především z (Eco, 1997) a (Burcin, 2007), modrou barvou jsou uvedeny příklady.

V odborných textech se využívá několika způsobů zkrácené podoby bibliografického záznamu. Mezi nejčastější patří citování pomocí údaje uvedeného na prvním místě bibliografického záznamu, zpravidla údaje o tzv. primární odpovědnosti za dokument, a data vydání – např. (Novák, 2008) nebo pomocí (hranatých) závorek a číslováním bibliografických záznamů (číselné citace) – např. [2], případně pomocí poznámek – např. Tento postup doporučuje Kuchař58.

Z praktických důvodů (mj. mohou v průběhu psaní práce přibýt další zdroje) se využívá raději první zmíněné možnosti vycházející z tzv. Harvardského systému, který vychází z klasického záznamu dle ISO 690. Podoba citací v textu může být různá, kromě níže podoby v této práci mohou být citace vysázené VERZÁLKAMI (např. NOVÁK, 2008) nebo kapitálkami (např. Novák, 2008).

**Primární odpovědnost** může nést jedna, dvě či více fyzických osob (autorů), korporace (firma, instituce – např. katedra estetiky, Vláda ČR). Primární fyzické osoby mají přednost před korporacemi. V případě 2–3 autorů se citují všichni (jak v textu, tak v seznamu) v pořadí, v jakém jsou uvedeni na titulním listě dokumentu (např. Pala; Všianský, 2000). Pokud má dokument více autorů (tj. čtyři a více), uvádí se v textu i v seznamu pouze první z nich, tři tečky a v hranatých závorkách latinská zkratka *et al.* (např. v textu Novák … [et al.], 2008). V případě, že práce nemá autora, nastupuje jako první údaj záznamu korporativní odpovědnost (např. Shocart, 2007) a není-li ani tato, popisuje se dokument pod názvem s případnou další identifikací (např. Zákon č. 256, s. 18). V elektronických zdrojích se postupuje obdobně. Dřívější zvyk vkládání odkazu pro elektronické zdroje ve formátu URL 1–n, kde *n* je počet elektronických zdrojů, se zvyšujícím se počtem odkazů na tohoto druhu ztrácí význam. Pak už by bylo nasnadě využít systému číslování všech záznamů (např. [1]). Viz seznam zdrojů na konci této práce. Důležité je však stále zachování jednoznačné identifikace. Vše je patrné z dále uvedených příkladů.

V případě, že se jedná o tzv. *přímou citaci*, uvádí se i citovaná strana či část citovaného dokumentu a text se klade do uvozovek:

"Každá funkce mapy může být stylotvorná" (Pravda, 2003, s. 74).

Někdy není možné z důvodu rozsáhlé myšlenky, citovat myšlenku celou, proto se vybírá pouze její část, čímž ovšem nesmí dojít ke změně jejího smyslu:

"Při vektorizaci dat dochází ke vzniku shapefile (...), které poskytují dostatečně přesnou prostorovou identifikaci s původním podkladovým rastrem" (Novák, 2008, s. 39).

Je-li nutné citovat delší úsek textu, je vhodné změnit formátování odstavce, tj. zúžit odstavec citace po obou stranách:

"Oblečen byl ve svrchníku a na hlavě měl cylindr, celý šedivý prachem. Pravou nohavici měl vyhrnutu, jako kdyby schválně chtěl mít více naděje, že se zaplete do převodního řetízku; a levou nohavici měl staženu pomocí račího klepeta. Na nohou, ležících na kaučukových pedálech, měl obuta pérka. Jeho stroj byl staromódní bicykl s plnými kaučukovými koly, jaký byste dnes nenašli ani za zlato ... a jistě byl pořádně těžký! Vpředu i vzadu byl opatřen plechovým blatníkem. Mnohé jeho špice byly důmyslně nahrazeny pružinami ze starých deštníků, jejichž vidlice, ponechané na nich, poletovaly podle toho, jak se točila kola, tvořící osmu" (Jarry, 1990, s. 76–77).

Pozor! V celém textu kvalifikační práce by takových doslovných citací nemělo být více než zhruba 5 %, přičemž jedna by neměla přesáhnout jednu větu (výjimkou jsou práce vznikající v rámci literárních oborů – citace díla studovaného autora – viz příklad výše). Důvodem je mimo jiné to, že rozsáhlou přímou citací dochází k narušení stylu jazyka práce. Proto je daleko častější tzv. parafrázované myšlenky – vycházející z dokumentu, ale stylizované jazykem autora kvalifikační práce.

V případě parafrázované myšlenky (*nepřímá citace*) se text do uvozovek neklade a umístění v rámci citovaného dokumentu se zpravidla neuvádí:

Tyto barvy byly nanášeny pro jednotlivé výtisky zvlášť, čímž bylo dosaženo originality jednotlivých výtisků. Je to zřejmý krok proti Guttenbergově vynálezu a vzepření se neoriginalitě (Vojtěchovský, 2007).

#### nebo

K obecným rysům tvůrčího myšlení řadí L. Votruba (2000) samostatnost a originálnost v uvažování, řešení nového (i na základě již poznaného) a vytváření nových hodnot.

V případě citací dvou a více dokumentů téhož autora vydaných v témže roce se k rokům vydání připojují malá písmena abecedy (a, b, c, d…):

V takovém případě se využívá komparativní metody, kdy jsou jednotlivá kartografická díla porovnávána na základě předem stanovených kritérií (Běloušek, 2007b). Na základě experimentálních pokusů se dospělo k závěru, že pomoci může i metoda postupného výběru (Běloušek, 2007a).

Jak je patrné z ukázky, písmena nemusí jít v přímé posloupnosti, neboť základem je umístění v seznamu zdrojů, kde jsou zdroje v prvním kroku abecedně řazeny dle údaje uvedeného na prvním místě bibliografického záznamu, dále dle roků vydání, v poslední fázi dle názvu citovaného dokumentu. Protože V. Běloušek napsal v roce 2007 dva citované dokumenty a první citovaný má název stojící v abecedě dál, je u něj uvedeno písmeno *b*.

Na tomto místě jsou uvedeny bibliografické záznamy výše citovaných zdrojů informací (dokumentů) tak, jak je lze nalézt v seznamu uvedeném na konci kvalifikační práce. O přesném znění seznamu zdrojů uvedeném na konci kvalifikační práce však bude řeč až dále:

- Běloušek, V. 2007a. *Metoda postupného výběru při hodnocení kvality současných knižních publikací*. Brno : USN, 2007. 75 s.
- Běloušek, V. 2007b. *Využití kriteriálního hodnocení při analýze kvality knižních publikací*. Brno : USN, 2007. 98 s.
- Jarry, A. 1990. *Nadsamec. Messalina*. Praha : Intimo, 1990. 154 s.
- Novák, J. 2008. *Jak pracovat s geoinformačními systémy*. Praha : Fantazie, 2008. 127 s. ISBN 80-348-7768-9.
- Pravda, J. 2003. *Mapový jazyk*. 2. vydanie. Bratislava : Univerzita Komenského, 2003. 105 s. ISBN 80-223-1809-4.
- Vojtěchovský, M. 2007. *Vizualita a kultura* [rukopis]. Praha, 2007. Poznámky z přednášek na FF UK pořízené J. D. Bláhou.
- Votruba, L. 2000. *Rozvíjení tvořivosti techniků*. Praha : Academia, 2000. 180 s. ISBN 80-200- 0785-7.

### **2.2 Struktura citací v rámci seznamu zdrojů informací**

V následujícím textu jsou modře vyznačeny ty údaje, které jsou povinné, údaje nepovinné jsou označeny barvou šedou, černě jsou poznámky a komentáře, použití kurzívy v rámci názvu a podnázvu díla je dle norem povinné. Tento text vychází zejména z (Boldiš, 2004) a (Bratková, 1996):

Primární odpovědnost. Rok vydání. (rok vydání je v rámci Harvardského systému uveden dvakrát, zde kvůli odkazům v textu) *Název díla : podnázev díla.* Alternativní odpovědnost; Sekundární odpovědnost. Označení vydání. Místo vydání : Jméno nakladatele, Rok vydání. Rozsah díla. Edice. Poznámky. Standardní číslo.

#### *A. Primární odpovědnost*

Vysvětlení pojmu primární odpovědnost byla vysvětlena v kap. 2.1. Následuje zmínka o podobě primární odpovědnosti v seznamu zdrojů informací:

NOVÁK, Jan. (1 autor) nebo NOVÁK, J. (1 autor), NOVÁK, J. ; PETR, F. ; KUČERA, P. (2–3 autoři), NOVÁK, J. ... [et al.] (4 a více autorů)

Kartografie Praha. (firma), Univerzita Karlova v Praze. Přírodovědecká fakulta. Katedra aplikované geoinformatiky a kartografie. nebo UK v Praze. Přírodovědecká fakulta. (instituce), Zákon č. 256/2001 Sb. ze dne 29. června 2001 O pohřebnictví a o změně některých zákonů (legislativní dokumenty).

Lze používat zkrácenou podobu jmen (pozor na typografická pravidla – viz dále), použití verzálek u příjmení či jednoho (příp. několika prvních) slov názvu korporace (dokumentu) zpřehledňuje seznam zdrojů informací. V citacích se nikdy neuvádí akademické tituly, a to ani přímo v textu. Mezi jmény více autorů je pro přehlednost vhodnější vložit nejlépe středník, příp. pomlčku (nikoli spojovník – viz dále). Podobně lze citovat v případě podstatných úkonů vykonaných na díle alternativní či sekundární odpovědnost (editor, ilustrátor, šéfredaktor, překladatel apod.), ovšem bez využití verzálek, oddělují se čárkou.

#### *B. Rok vydání*

Vzhledem k tomu, že údaj o roku vydání je povinným, ovšem často neznámým údajem, řeší se v seznamech zdrojů zejména otázka znalosti, resp. míry znalosti tohoto údaje, jinou podobu používají elektronické dokumenty, jiné otázky mohou vyvstat při přetisku a dotisku: 2007. (analogové dokumenty), 2007-12-05. (elektronické dokumenty dle normy ISO 8601, tj. rok-měsíc-den), 1990– . (aktivní seriál, edice od roku 1990), 1990–2003. (seriál, edice vycházející od roku 1990 do roku 2003, vydávání bylo ukončeno), není-li možné zjistit ani datum copyrightu (c 2000.) či datum tisku (2000 tisk.), pak je vhodné určit datum vydání odhadem: [1995]. (publikace vyšla v roce 1995), [1995?]. (publikace pravděpodobně vyšla v roce 1995), [199–]. (publikace vyšla v 90. letech), [199–?]. (publikace vyšla pravděpodobně v 90. letech).

Ještě k rozlišování tzv. reprintu (přetisk v nezměněné podobě) a resetu (dotisk v jiné sazbě): 2000. (3rd edition 2000, reprint 2005) a 2003. (3rd edition 2000, reset 2003).

#### *C. Název dokumentu*

Název dokumentu vychází se z titulní strany dokumentu, nikoli z obálky. V případě více názvů nebo členění na podtitul apod. má citace podobu *Název díla : podnázev díla.* (např. *Internet : první kroky českého uživatele*), v případě vícejazyčného názvu se používá podoby *Název díla = Title of document.* (např. *Mnichov = Die Karte von München*). Název se nikdy nepřekládá do českého jazyka. Před a za dvojtečkou je vložena mezera. Totéž platí u místa vydání a nakladatele (viz dále).

## *D. Údaje o vydání (označení vydání)*

Platí zde zásada zachování jazyku dokumentu: 3. vydání. 3rd edition. 3. Auflage. apod. Tento údaj se zásadně zkracuje do podoby: 3. vyd. 3rd ed. 3. Aufl. apod.

## *E. Údaje o místu vydání a nakladateli*

Ačkoliv jsou tyto údaje nepovinné, jejich znalost může poskytnout cenné informace o dokumentu. Často známe pouze jeden z nich, což je řešeno obdobně jako u roku vydání hranatými závorkami. V případě místa se cituje první či zdůrazněné místo, zachován je jazyk dokumentu (tedy žádná exonyma!):

Praha :, [Paris] : (dokument byl vydán v Paříži), [Paris?] : (dokument byl pravděpodobně vydán v Paříži), [Francie] : (dokument byl vydán ve Francii)… [S.l.] : Longman (místo vydání nelze ani odhadnout). Zkratka S.l. znamená *sine loco* (lat. bez místa).

V případě některých míst vydání (stejný název) je například nutné upřesnit jeho polohu státem:

Cambridge (Massachussets) :

Obdobná pravidla platí pro nakladatele:

Praha : [s.n.] (nakladatel chybí: s.n. = lat. sine nomine), Praha : [Král] (podaří-li se získat informaci o nakladateli odjinud), Praha : Odeon; Brno : Gryf (více nakladatelů a míst)

U citací nakladatelů se vynechávají zkratky jako s. r. o., Inc. či Ltd...., vždy však zůstává (pokud je) zkratka Press:

Willey (John Willey & Sons), Wordsworth (Wordsworth Edition Limited), Cambridge University Press (Cambridge University Press). Obecně platí zásada identifikovatelnosti.

Je-li nakladatelem sám autor, vkládá se *jméno autora*, neuvádí se *vlastním nákladem* (např. Praha : Kunský, J.).

## *F. Údaje o fyzickém popisu dokumentu, edici, poznámky*

Tyto údaje jsou nepovinné, stejně jako u údajů o místě vydání a nakladateli jejich znalost napomáhá k identifikaci dokumentu, případně jeho specifikaci (poznámky u citovaných kvalifikačních prací atd.).

Stránky se uvádí vždy v češtině (z anglického p. se stává s.), pokud dokument používá číslování různými druhy číslic, uvádí se všechny: ix, 256 s., v případě více svazků např. 3 sv. (256, 345, 178 s.), 256 s. + 2 CD-ROM. nebo 256 s. + 1 DVD. (přiložený materiál), Malá řada; sv. 12. (název edice1 ; číslování v rámci edice).

<sup>1</sup> Při zjišťování informací o edici je třeba dávat pozor, aby nebyl zaměněn údaj o edici s vydáním (zvláště u anglicky psané literatury je mýlka možná). Edice je sbírka samostatných dokumentů (svazků) vydávaných nakladatelstvím, vyznačujících se společnými rysy (téma, autor, forma, území, časové období, měřítko, účel apod.). Bývají spojeny jednotným názvem či logem, grafickým stylem či způsobem uspořádání. Často jsou svazky číslovány a vydávány řadu let (viz např. edice turistických map v měřítku 1 : 50 000).

#### *G. Standardní číslo a typ média*

Tento údaj nelze u starších dokumentů uvést, neboť prostě neexistoval (v Česku se objevuje zhruba od konce 80. let). Rozlišují se především dva druhy standardních čísel: ISBN (International Standard Book Number) především u monografií a ISSN (International Standard Serial Number) především u časopisů a edic. ISBN má dnes buď 10, nebo 13 číslic (např. ISBN 80-7169-608-0, ISSN 1210-0684.).

Druh média se uvádí pouze u elektronických dokumentů a řazen je za název: [online], [CD-ROM], [DVD], [disketa 3.5"] (viz dále).

## **2.3 Příklady citování různých druhů dokumentů**

V této kapitole je u každého druhu dokumentu uvedena obecná struktura bibliografického záznamu, následuje příklad či příklady – převzaté z Boldiše (2004), Bratkové (1996) a Burcina (2007) nebo vlastní:

#### *A. Tištěné monografické publikace a monografické publikace tzv. šedé literatury*

Obecně:

Primární odpovědnost. Rok vydání. *Název díla : podnázev díla.* Alternativní odpovědnost; Sekundární odpovědnost. Označení vydání. Místo vydání : Jméno nakladatele, Rok vydání. Rozsah díla. Edice. Poznámky. Standardní číslo.

#### Příklady:

VOŽENÍLEK, V. 2001. *Aplikovaná kartografie I : tematické mapy*. 2. přeprac. vydání. Olomouc : Vydavatelství UP, 2001. 168 s. ISBN 80-244-0270-X.

EČER, P. 2007. *Jazyk X3D a jeho aplikace v geoinformatice* [rukopis]. Praha, 2007. 63 s. + 1 CD-ROM. Bakalářská práce na Přírodovědecké fakultě Univerzity Karlovy na katedře aplikované geoinformatiky a kartografie. Vedoucí bakalářské práce Tomáš Bayer.

*Součástky pro elektrotechniku.* Praha : GM electronic, 1998. 264 s.

Je-li kvalifikační práce publikována zároveň on-line, je vhodné odkaz uvést do bibliografického záznamu:

HLAVÁČEK, M. 2003. *Nestandardní modely pro rozhodování a vyjednávání ekonomických subjekt*ů *týkající se ekonomických informací* [online]. Praha, 2003. [cit. 2004-02-15]. 106 s. Disertační práce (PhD). Univerzita Karlova, Fakulta sociálních věd, Institut ekonomických studií. Dostupný z WWW: <http://ies.fsv.cuni.cz/storage/work/406\_hlavacek.pdf>.

#### *B. Části a stati v monografických publikacích*

Do této kategorie spadají i sborníky z konferencí a vícedílné knihy. Kurzívou je zde uveden zdrojový dokument (tj. název knihy a sborníku), nikoli název části či stati. Primární odpovědnost autorů sborníků, editorů… je opět ve verzálkách.

#### Obecně:

Primární odpovědnost. Rok vydání. *Název : podnázev zdrojového dokumentu*. Označení vydání. Číslo části. (pouze u vícesvazkového díla) Sekundární odpovědnost, odpovědnost k vydání, editor. Místo vydání : Jméno nakladatele, Rok vydání. Rozsah díla. Edice. Poznámky. Standardní číslo. Lokace ve zdrojovém dokumentu.

#### Příklady:

KOSEK, J. 1998. *Html – tvorba dokonalých stránek : podrobný průvodce.* 1. vyd. Ilustroval Ondřej Tůma. Praha : Grada, 1998. 291 s. ISBN 80-7169-608-0. Kapitola 12, Kaskádové styly dokumentu, s. 177–199. (kapitoly v knize od jednoho autora)

TOMAN, M. ; TŘEBICHAVSKÝ, I. ; KREJČÍ, J. 2000. Základní charakteristika imunitního systému. In *Veterinární imunologie.* 1. vyd. Praha : Grada, 2000. ISBN 80-7344-532-0. Kapitola 1.1, s. 17–20. (kapitoly v knize od různých autorů – viz příspěvek ve sborníku)

#### **Obecně u příspěvků z konferencí (sborníky):**

Primární odpovědnost za příspěvek. Rok. Název : podnázev příspěvku. In Primární odpovědnost za zdrojový dokument. *Název : podnázev zdrojového dokumentu.* Vydání. Místo vydání : Jméno nakladatele, Rok. Lokace ve zdrojovém dokumentu. Standardní číslo.

#### Příklady:

DOSTÁL, P. ; HAMPL, M. 1994. Changing economic base of Prague : towards new organizational dominance. In: Barlow, M. ; Dostál, P. ; Hampl, M. (eds.) *Development and Administration of Prague.* Amsterdam: Instituut voor Sociale Geografie, Universiteit van Amsterdam, 1994, s. 29–46.

JONES, K. 1974. Knowledge as power. In HOUTON, V. ; RICHARDSON, K. (eds.) *Reccurent education.* London : Ward Lock Educational, 1974, s. 45–56. ISBN 0-7062-3380-8 (váz.). ISBN 0-7062-3381-6 (brož.).

URBAN, R. 1997. Možné přístupy k objektivizaci výdajů v resortu obrany. In: *Objektivizace výdajů z veřejných rozpočtů. Sborník referátů z teoretického semináře pořádaného katedrou veřejné ekonomie EDF MU v Brně ve spolupráci s Asociací veřejné ekonomie.* Brno : Ekonomicko-správní fakulta, katedra veřejné ekonomie, 1997. Část 4. Obrana a životní prostředí, s. 265–271.

### *C. Seriálová publikace (odborná periodika, časopisy, ročenky, denní tisk aj.)*

Obecně:

*Název : podnázev.* Rok– . Primární odpovědnost. Vydání. Údaje o vydání/číslování– . Místo vydání : Jméno nakladatele, Rok– . Edice. Poznámky. Standardní číslo.

#### Příklady:

*CHIP : magazín informačních technologií.* 1990– . Vogel. Praha : Vogel, 1990– , roč. 1, č. 1– . 1× měsíčně. ISSN 1210-0684.

*CHIP : magazín informačních technologií.* 1999, roč. 10, č. 12. Praha : Vogel, 1999. 1× měsíčně. ISSN 1210-0684.

Je-li časopis k dispozici na WWW, pak lze do poznámek vložit ještě K dispozici také elektronicky na WWW. Celý časopis či periodikum se však cituje minimálně, vhodnější je citovat přímo konkrétní článek (viz bod D).

#### *D. Článek v seriálové publikaci*

Obecně:

Primární odpovědnost za článek. Rok vydání. Název : podnázev článku. Sekundární odpovědnost. *Název : podnázev zdrojového dokumentu.* Rok vydání, ročník, číslo svazku, lokace článku. Standardní číslo ISSN.

Příklad:

SMEJKAL, V. 1999. Proč nový zákon? *CHIP : magazín informačních technologií*. 1999, roč. 9, č. 11, s. 54–55. ISSN 1210-0684.

#### *E. Tištěná kartografická díla (mapy, mapová díla, atlasová díla)*

Knižní kartografická díla i jednotlivé mapy se citují jako monografie. Primárním zdrojem popisu kartografického díla jsou údaje uvedené na štítku dokumentu, teprve sekundárním zdrojem informací jsou další údaje uvedené na dokumentu.

V rámci údaje pro primární zodpovědnost se uvádí nejčastěji korporace, tj. Název kartografické firmy (nakladatelství)., méně často jméno odpovědného redaktora a kol. U map pocházejících z edice se postupuje jako u monografií pocházející z ediční řady (viz výše). Vzhledem k tomu, že měřítko mapy často odlišuje dané dílo od jiného se shodným názvem, považuje se uvedení měřítka za povinný údaj. Jestliže mapa obsahuje pouze grafické měřítko, lze číselné měřítko odhadnout a vkložit do hranatých závorek (obdobně jako u roku vydání apod.). U digitálních kartografických děl s možností skokového či plynulého zvětšování/zmenšování měřítka se měřítko neuvádí nebo lze uvést rozsah měřítka). U rozsáhlejších kartografických děl (např. atlasů), která mají řadu měřítek, se měřítko neuvádí.

#### Obecně:

Primární odpovědnost (korporace). Rok vydání. *Název díla (vč. měřítka) : podnázev díla.* Sekundární odpovědnost (např. překladatel, grafik, ilustrátor, technický redaktor, odpovědný redaktor apod.). Označení vydání. Místo vydání : Jméno nakladatele, Rok vydání. Rozsah díla (např. počet map, barevnost, rozměr listu). Edice. Pořadí v edici. Poznámky (např. geografické umístění). Standardní číslo.

#### Příklady:

Kartografie Praha. 2007. *Školní atlas světa.* 2. oprav. vyd. Praha : Kartografie Praha. 2007. 176 s. ISBN 80-7011-925-9.

ZES. 2001. *Mapa ČR administrativní : Česká republika : 1 : 5 000 000 : nové územně správní členění krajů, vyznačení okresů, rejstřík obcí, silniční síť.* Brno : ZES, 2001. 1 mapa : barev. na l. (listě) 96×61 cm (první číselný údaj je šířka, druhý výška listu). ISBN 8086539-00-8.

*Mapa mural Espana : físico/político.* 2003. Barcelona : Edigol ediciones, 2003. 1 mapa : barevná : oboustranná : nástěnná na l. 140×100 cm.

#### *F. Elektronické zdroje (program, databáze, www stránka, monografie)*

U elektronických zdrojů je třeba počítat s dalšími povinnými údaji, které by neměly v rámci bibliografického záznamu chybět. Jsou to:

Druh média (nosiče) – např. [online], [CD-ROM], [DVD], [disketa 3.5"]

Přístup ke zdroji URL – např. <http://www.willey.com> nebo <http://www.willey.com> nebo Dostupné z: http://www.willey.com

Verze (povinné i u on-line zdrojů) – např. Ver. 1.0 nebo poslední úpravy 20. 9. 1999 (www stránky)

Datum citace (povinné u on-line zdrojů) – např. [citováno 2007-12-05] nebo [citováno 5. prosince 2007] nebo [cit. 2007-12-05].

#### **Elektronické monografie, programy, databáze a www stránky:**

Primární odpovědnost (je-li uvedeno). Rok publikace. *Název : podnázev díla* [Druh média]. Podřízená odpovědnost. Údaje o verzi/vydání. Místo vydání : Vydavatel/Producent, Datum publikace, Datum aktualizace/revize [Datum citace u on-line zdrojů]. Rozsah díla. Poznámky. Přístup ke zdroji u on-line zdrojů. Standardní číslo (je-li uvedeno).

S úspěchem lze využít i jednodušší strukturu:

*Název programu.* [Druh média]. Údaje o verzi. Místo vydání : Údaje o tvůrci, Datum vydání. Poznámka.

#### Příklady programu a databáze:

IRFAN, S. 1998. *Irfan View* [elektronický zdroj, disketa 3,5"]. Ver. 2.80. Vienna, 1998. Počítačový program pro prohlížení a editaci obrázku, 700 kB. Vyžaduje Windows 3.11 a vyšší. Freeware pro domácí použití, shareware pro komerční využití (registrace 10 USD).

*Administrativní registr ekonomických subjektů.* 1999. [databáze online]. Praha : Ministerstvo financí ČR, 1999 [citováno 2001-10-24]. Dostupné z URL <http://www.info.mfcr.cz/>. Databáze ekonomických subjektů v České republice.

U www stránek lze řadu potřebných údajů dohledat ve "vlastnostech stránky":

SHEMIRAMI, B. c1997. *Ready to print organizer* [online]. c1997, poslední revize 20. 1. 1998 [cit. 2007-12-05]. Dostupné z: <http://www.ilap.com/nsn>.

### **Článek v elektronických seriálech (časopisech…):**

Primární odpovědnost k článku. Rok vydání. Název : podnázev článku. *Název : podnázev zdrojového dokumentu* [Druh média]. Údaje o vydání. Datum vydání zdrojového dokumentu, Svazek (Ročník), Číslo, Datum aktualizace/revize [Datum citování u online dokumentů], Lokace v rámci zdrojového dokumentu. Rozsah díla. Poznámky. Dostupnost a přístup ke zdroji. Standardní číslo (je-li uvedeno).

#### Příklady on-line zdroje a sborníku na CD-ROM:

HEMOLA, H. 2003. Koordinační porada k problematice meziknihovních služeb. *Ikaros* [online]. Leden 2003, roč. 7, č. 1 [cit. 2006-03-30]. Dostupný z WWW: <http://www.ikaros.cz/ node/1273>. ISSN 1212-5075.

NOVÁ, H. 2001. Elektronické informační zdroje v knihovnách České republiky. *Informace na dlani 2001=Informácie na dlani 2001* [CD-ROM]. Praha : Albertina Icome Praha; Bratislava : Albertina Icome Bratislava, 2001 [cit. 2001-09-24]. Adresář: /infos/infos2001/29.htm.

#### *G. E-mail, poznámky z přednášek, ústní sdělení*

Je otázkou, zda vůbec podobné zdroje informací citovat. Citují se zcela mimořádně, pouze v případě, není-li jiná možnost! Je-li to možné, pak je vhodné dokument (dopis, e-mail...) přiložit jako přílohu s parafováním od autora, že souhlasí s obsahem (+ datum + podpis) nebo je obsah lepší zakomponovat do textu jako například:

Jak píše Ondřej Jandourek ve svém e-mailu z 20. 1. 2005, "Je jen otázkou času, kdy překonáme onen strach z poznávání nových možností hodnocení kartografických děl..."

Obecná citace e-mailů:

Jméno odesílatele. Rok odeslání. Předmět zprávy [email]. Sekundární odpovědnost/příjemce. Datum odeslání/zveřejnění [Datum přístupu].

Jiným nutným případem je publikování informací z přednášky, jejíž obsah nebyl nikdy jiným způsobem publikován:

JANDOUREK, O. 2007. *Úvod do komparatistiky* [rukopis]. Praha, 2007. Poznámky z přednášek na FF UK pořízené studentem Petrem Novým.

Je-li informace získána rozhovorem s uvedeným člověkem (odborníkem), uvádí se pojem personal communication nebo ústní sdělení.

Vařejka, K. 2007. Personal communication. (ústní sdělení)

V takovém případě, je však nezbytné mít svolení příslušného odborníka, citujeme totiž jeho myšlenku, ideálně i v případě přednášek. V každém případě se jedná o tak mimořádný způsob citace, že je vhodné se mu spíše vyhnout. Přednost mají vydané zdroje v obvyklém počtu výtisků, které lze považovat za zveřejněné.

#### *H. Rozpracované zdroje*

Jinými speciálními případy jsou různé fáze rozpracovaných zdrojů, k nimž máme přístup – např. díky vstřícnosti autorů apod.

Buď je zdroj teprve v přípravě, zatím nebyl odeslán do časopisu, do redakce. Vzhledem k tomu, že se název může ještě vyvíjet (např. se jedná pouze o pracovní název), nedoporučuje se citovat. V takovém případě se uvádí pojem (v přípravě).

Voženílek, v. 2008. Agenda současné počítačové kartografie. In: KAŇOK, J. ; VOŽENÍLEK, V. (eds.) *Současnost a budoucnost kartografie.* Olomouc : Vydavatelství UP, 2008. s. 15–23. (v přípravě)

Pokud již zdroj (článek) prošel recenzním řízením a probíhá jeho tisk, používá se pojem (v tisku).

Voženílek, v. 2008. Agenda současné počítačové kartografie. In: KAŇOK, J. ; VOŽENÍLEK, V. (eds.) *Současnost a budoucnost kartografie.* Olomouc : Vydavatelství UP, 2008. s. 15–23. (v tisku)

#### *I. Legislativní dokumenty*

Česko. Zákon č. 121/2000 Sb. ze dne 7. dubna 2000 o právu autorském, o právech souvisejících s právem autorským a o změně některých zákonů (autorský zákon). In *Sbírka zákonů České republiky.* 2000, částka 36, s. 1658–1685. Dostupný také z WWW: <http://www.nkp.cz/ o\_knihovnach/AutZak/Index.htm>.

Česko. Vláda. Usnesení vlády České republiky ze dne 7. července 2004 č. 679 o Koncepci rozvoje knihoven v České republice na léta 2004 až 2010. In *Věstník vlády pro orgány krajů a orgány obcí.* 2004, roč. 2, částka 4, s. 212. Přepis usnesení včetně Předkládací zprávy dostupný také z WWW: <http://www.mkcr.cz/article.php?id=1150>.

Při vytváření bibliografických záznamů lze využít různé pomůcky, mj. on-line nástroje na Internetu (např. Krčál; Farkašová, 2004), nebo vycházet z oficiálních výukových stránek Ústavu informačních studií a knihovnictví FF UK (Bratková, 1996). Katedra tedy přebírá víceméně normy ISO 690 s Harvardským systémem v uvedené podobě. Možná lze na závěr této kapitoly věnované citacím konstatovat, že s tím výletem na Kokořín uvedeným v úvodu se to prostě nedá srovnávat, ale to nechť si posoudí každý čtenář sám.

# **Kapitola 3 Typografické normy a jejich používání**

Vzhledem k tomu, že se veškeré kvalifikační práce dostávají do fondu knihovny, stávají se tak na rozdíl od seminárních prací a běžných úkolů věcí veřejnou. Z toho plyne důležitost uplatňování nejen citačních, ale i dalších norem. Další normy hrající důležitou roli v rámci každého textu, který má být zveřejněn, jsou typografické normy.

A opět se tu nabízí příběh ze života:

*"Představte si, že jste se v nedávné době stali zaměstnancem redakce pro dětské čtenáře. Vaším úkolem je zajišťovat běh pravidelného bulletinu, který informuje mladé čtenáře o aktualitách ze všech knihoven v regionu. Náhoda či omyl bohužel vedly k tomu, že se ve Vámi vysázeném textu*  slova "knihovna" a "tlumočit" objevila rozdělena na konci řádků v podobě "kni-hovna" a "tlumočit". Grafik tuto chybu přehlédl a pod začátky slov "kni" a "tlu" na koncích řádků vložil *tmavší obrázek, takže si každý ze čtenářů přečte pouze konce rozdělených slov. Rodiče volají do redakce a vy se stáváte následující den úspěšným žadatelem o novou práci v místním supermarketu* (obr. 2)*, kde mají zrovna nedostatek pokladních. A tak skenujete místo obrazových předloh čárové kódy potravin, kladete místo textu ovoce z pásu na váhu a místo vytváření bulletinu vytváříte umělé úsměvy na své zákazníky."*

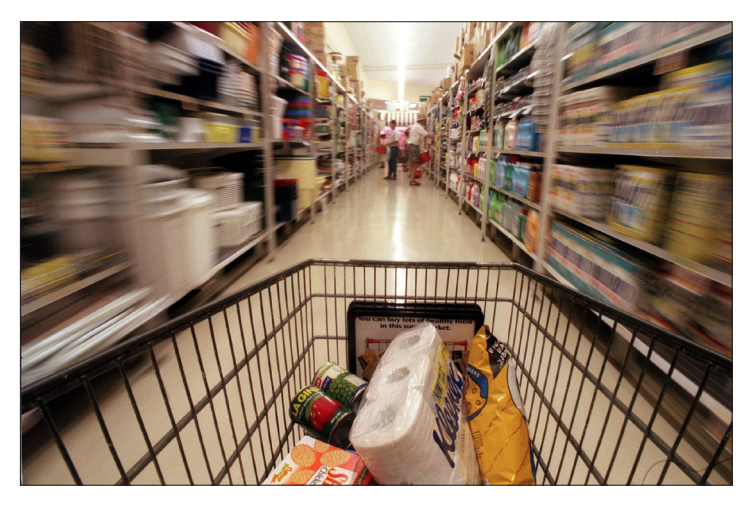

*Obr. 2 Uprostřed supermarketu (zdroj: www.stuff.co.nz)*

Trapným úsměvům šlo předejít pečlivou kontrolou textu po dokončení sazby. Na co se tedy zaměřit především?

Řada úkolů, které řeší typograf při své práci a při nichž musí dodržovat typografické normy, vyplývá přímo z této ukázky práce (formátování stránky, použití písma, optické působení sazby), proto je zde možné odkázat na texty přímo na průsvitkách (pauzovací papír). Přesto je důležité zmínit pár obecných pravidel, z nichž katedra aplikované geoinformatiky a kartografie vychází.

V první řadě je to **způsob vyznačování informací v textu** (tzv. znakový styl, jednoduše řečeno formátování textu). Z mnoha možností (kapitálky, verzálky, prostrkání, podtržení, velikost a barva písma, různé řezy téhož fontu) je upřednostňována kurzíva pro svou decentnost a přesto výrazovou odlišnost. Dříve byla často využívána pro text přímé citace. Pro tento text ovšem postačí samotné umístění textu do uvozovek. Polotučný nebo dokonce tučný řez písma se uplatňuje spíše výjimečně a pouze v krátkém rozsahu, je-li cílem daný termín zdůraznit, nebo pokud má daný termín nahradit nadpis. Příkladem budiž výše označený text "způsob vyznačování informací v textu". Kapitálky se využívají výjimečně při citacích v textu (Novák, 2008), verzálky u největších nadpisů či v rámci bibliografických záznamů (viz výše), p r o s t r k á n í bylo využíváno především dříve (v časech psacích strojů) ke zdůraznění některých pojmů, dnes se spíše nedoporučuje využívat (je-li použito, prokládá se automaticky, nikoli manuálním vkládáním mezer), velikost je způsob nevhodný pro vyznačování v rámci běžného textu, barva je finančně nákladná a měla by i tak mít své opodstatnění (viz například citace v předchozí kapitole).

**Nadpisy částí, kapitol** využívají zpravidla stejného fontu písma (nebo naopak dostatečně odlišného), především však zvětšené velikosti a tučného řezu oproti základnímu textu. Název kapitoly (úroveň prvního nadpisu) se vždy vkládá na novou stránku ne zcela nahoru (tj. vloží se určitá mezera). Při kumulaci více úrovní nadpisů je třeba vhodně nastavit mezery mezi jednotlivými úrovněmi, aby nedocházelo ke vzniku nepřirozeného bílého místa. Číslování kapitol je nejčastěji řešeno pomocí arabských číslic v desetinném systému (např. 2.1.1). Za poslední číslicí se neklade tečka!

**Poznámky pod čarou** se umisťují buď v patě stránky (footnotes), kdy jsou odděleny od hlavního textu vodorovnou linkou, nebo se umisťují na konci kapitoly (příp. celé práce) – (endnotes). Poznámky pod čarou se číslují průběžně buď v rámci jednotlivých kapitol, nebo v rámci celé práce. Odkaz na poznámku je vložen ve formě horního indexu (např. …takové křivky se nazývají Beziérovy křivky<sup>2</sup>. Poznámky jsou vysázeny písmem o 1–2 body menším.

V **záhlaví stránky** se v případě kvalifikačních prací uvádí název práce (v rámci obecné části práce – obsah, seznamy tabulek…) a názvy jednotlivých kapitol (příslušné stránky kapitol). Katedra totiž nedoporučuje vkládat do záhlaví informaci o názvu práce a jménu autora vzhledem k tomu, že tato informace je dostupná hned na titulním listě, čímž záhlaví ztrácí význam zpřehlednění dokumentu. Od hlavního textu je záhlaví odděleno mezerou nebo vodorovnou linkou.

<sup>&</sup>lt;sup>2</sup> Beziérovy křivky vyvinul Paul de Casteljau v Citroenu kolem roku 1959, použil je Pierre E. Bézier z Renaultu při návrhu designu automobilu v roce 1962.

Na stránkách s jinou orientací textu než vodorovnou se záhlaví neuvádí. Veškeré další podrobnosti o konkrétních doporučeních katedry (text, nadpisy, poznámky pod čarou, záhlaví) viz tato ukázková práce.

Kromě vyznačování textu je dalším základním parametrem **zarovnávání textu** (tzv. odstavcový styl, jednoduše řečeno formátování odstavce). Základní text lze zarovnávat mnoha způsoby, k nejčastějším patří doleva, doprava, na osu a do bloku (k oběma okrajům stránky). Z důvodu přehlednosti se u kvalifikačních prací používá zarovnání do bloku, což upřednostňuje i katedra. Vzniká tím ovšem problém tzv. děravění sazby (zejména u užších sloupců a při delších slovech se vytváří mezi slovy nadměrně velké mezery). Někdy dokonce dochází ke vzniku tzv. řek v textu (když jsou v několika řádcích nad sebou větší mezery). Tomu lze předejít celkovým prokládáním znaků (tracking). V textových procesorech (MS Office, OpenOffice) i v programech pro zlom textu (QuarkXPress, Adobe InDesign, Corel Ventura, LATEX…) lze nastavit buď automaticky, nebo alespoň manuálně. Vhodnější je však využívat dělení slov na konci řádků (opět automaticky či manuálně vkládáním *volitelného rozdělovníku* – např. v MS Word kombinací kláves *Ctrl* a *–*). Slova se nesmí na konci řádků dělit manuálně pomocí pomlčky! Při změně formátování textu totiž pomlčka nezmizí, volitelný (neviditelný) rozdělovník naopak zmizí. Při zapnutí typografických znaků ¶ se volitelný rozdělovník ukazuje jako ¬. Přesto zde ovšem vyvstávají další problémy, o nichž byla ostatně řeč v úvodním příběhu.

K levému okraji stránky se zpravidla zarovnávají nadpisy, popisky objektů (obrázky, tabulky, rámečky), poznámky pod čarou, záhlaví a někdy i seznam bibliografických záznamů.

Při **dělení slov** je třeba respektovat zejména následující pravidla:

- Na konci řádku nesmí zůstat osamocené písmeno (o-pice, ú-točiště), a to dokonce ani u jednopísmenných předložek a spojek (v-Paříži, speciální a-nové), na začátku nového řádku naopak osamocená dvě písmena, která jsou součástí rozděleného slova (anabá-ze) – v rámci programů pro sazbu existují zpravidla moduly, které tento jev sledují, v MS Word je tento jev sledován částečně.
- Neoddělují se od sebe akademický titul či jméno (Ing.-Novák, prof.-J.-Novák).
- Neoddělují se od sebe číslice a název počítaného předmětu či jevu (jednotky) (100-km, 50-%, 200-Kč…), velká čísla (10-000, 255-000), dále číslo kapitoly, stránky, obrázku, tabul $ky (obr.-5, tab.-7...)$
- U data lze od sebe oddělit sebe den s měsícem od letopočtu (chybně 7.-3.-2007, ale 7. března-2007 lze).
- Neoddělují se od sebe různé zkratky (a.-s., s.-r.-o., t.-č.).
- Slova se nesmí rozdělovat tak, aby došlo ke vzniku nevhodných či vulgárních výrazů (viz úvodní příklad – kni-hovna a tlu-močit).

- Naopak u dlouhých webových adres (viz seznam zdrojů informací) je rozdělení žádoucí. V takovém případě se adresy dělí v místech vhodných znaků (např. /, = apod.), nikdy se nedělí uprostřed slov.

Zamezit nechtěnému dělení na konci řádků lze i manuálním vložením tzv. *pevné (nezlomitelné) mezery* – např. v MS Word kombinací kláves *Ctrl*, *Shift* a *mezerník*). Při zapnutí typografických znaků ¶ se pevná mezera ukazuje na místo znaku · jako ° (nejedná se o stupeň!).

Kromě zarovnání textu v horizontálním principu je však třeba mít na paměti i princip vertikální. Jedná se o tzv. **řádkový proklad** (nesprávně označovaný jako řádkování). Jelikož má řádkový proklad velký vliv na výslednou podobu a čitelnost sazby, je třeba mu věnovat patřičnou pozornost. Odvíjí se od použitého písma (především font písma a velikost). Udává se v procentech (např. 125 % jednotkového prokladu), násobcích (např. 1,25 násobku jednotkového prokladu) či zlomcích (např. 10/12, kde 10 je velikost písma a 12 celková výška řádku). Jestliže je doporučená velikost fontu písma v kvalifikačních pracích 11 bodů, lze doporučit řádkový proklad v rozmezí 1,25 až 1,4 násobku jednotkového prokladu, menší způsobuje sníženou čitelnost, větší nepůsobí dobře. U textu vysázeného v práci menší velikostí lze nastavit menší proklad (nejedná se zpravidla o dlouhý text), ačkoliv v delším textu je třeba naopak proklad při použití menšího písma relativně zvětšit.

Další záležitostí je **oddělování (vyznačování) odstavců**. To lze provádět opět celou řadou způsobů. Nejčastěji se používá odstavcové zarážky, kdy je odsazen první řádek odstavce doprava (na šířku 1–3 velkých písmen M – nikdy méně ani více). Poslední řádek odstavce (východový řádek) v takovém případě musí být delší než odstavcová zarážka, na konci tento řádek naopak musí končit ve vzdálenosti delší než odstavcová zarážka od pravého okraje. První odstavec kapitoly (podkapitoly…) se neodsazuje. Jiným způsobem oddělování odstavců je vkládání mezer. Tento způsob může být kombinován s výše uvedeným principem odstavcové zarážky. Mezery se v takovém případě nikdy nevkládají pomocí klávesy *Enter*.

V rámci sloupcové sazby lze řešit i problém tzv. **řádkového rejstříku**. Všechny řádky ve všech sloupcích by se měly krýt, tj. měly by být ve stejné výšce a jejich počet by měl být shodný. Tento problém ovšem většinou programy řeší. Je-li dodržen řádkový rejstřík je možné text číst plynule a tok textu je přirozený.

Při sazbě textu je dále nutné vyvarovat se existence tzv. **typografických parchantů**, tj. sirotků a vdov. Sirotek je východový řádek, který je zároveň osamoceným prvním řádkem na následující straně. Vdova je první řádek odstavce, který je zároveň osamoceným posledním řádkem stránky, tj. zbytek odstavce je na stránce následující. Dnešní typografické normy jsou benevolentnější, takže jsou trpěny vdovy, nicméně sirotci nikoli. Většina programů tento problém řeší automaticky, překlopením daného odstavce v plné délce na následující stránku, případně lze manuálně upravit, změnit formulaci myšlenky, změnit tracking apod.

Co se týče přechodů vět z jedné stránky na druhou, doporučuje se, pokud to je možné, věty vůbec nedělit, v ojedinělých případech je dělit v místě čárky.

Vedle běžné sazby se často v kvalifikačních pracích vyskytuje tzv. **pořadová sazba** – nadpisy, obsahy, rejstříky a různé seznamy. Tab. 1 obsahuje varianty označování číslicemi a písmeny s označením, které z nich jsou špatné a které naopak správné.

Co se týče interpunkčních znamének, je důležité dodržovat při vytváření seznamů i jazykovou správnost (viz dále). Specifickým druhem pořadové sazby je **obsah**, který obsahuje názvy kapitol (podkapitol, částí…) s číslováním a čísla stránek, na nichž dané kapitoly (podkapitoly, části…) začínají. Tyto dva údaje tvoří dva sloupce propojené tzv. vodícími znaky (tečky, pomlčky apod.). Obsah lze v řadě programů vytvořit automaticky správným definováním odstavcových stylů.

| Správná řešení |    | Špatná nebo nedoporučovaná řešení |     |  |  |
|----------------|----|-----------------------------------|-----|--|--|
| a              |    | a.                                | a.  |  |  |
| A.             |    | A                                 | А.  |  |  |
| aa)            |    | aa.                               | aa. |  |  |
|                | Τ. |                                   | 1.  |  |  |
|                |    | ∗<br>V                            | V.  |  |  |

*Tab. 1 Řešení pořadové sazby*

**Poznámka:** \* toto je řešení, které katedra nedoporučuje.

Při řešení sazby je vhodné neopomenout **používání zarážek** (tabulátorů). Řada lidí totiž stále při sazbě nahrazuje zarážky opakovaným stisknutím klávesy *mezerník*. Programy navíc poskytují možnost několika druhů zarážek (pravá, levá, na osu, desetinná aj.), díky nimž se stává sloupcová sazba vcelku jednoduchou prací.

**Číslování stránek** je snad nejpatrnější přímo z této ukázkové práce, nicméně pár zásad a pravidel při jeho realizaci stojí za zmínku. Co se týče *umístění čísla* na stránce, je vhodnější využít spíše její poloviny mimo hřbet práce (práci není třeba tolik rozevírat), umístění musí být jednotné. Doporučuje se umístit čísla stránek jako součást záhlaví či zápatí (např. MS Word), případně v rámci definice vzoru stránky (např. Adobe InDesign). *Velikost písma* čísel stránek je stejná jako u základního textu, případně o 1–2 body menší, používají se zásadně *arabské číslice*, pouze u rozsáhlejších prací (např. habilitační práce), lze v případě rozsáhlejší úvodní části použít specifického číslování pomocí římských číslic. Čísla se umisťují na stránky počínaje stránkou *Obsah*, výjimkou jsou strany, kde je tok textu svislý (např. tabulky, obrázky a grafy přes celou stranu), u příloh je číslování různé (viz kap. 5.3). Úvodní stránky práce bez čísel se však s výjimkou zadání, které je vnímáno jako vložený list, do počtu stran započítávají. Stránka *Obsah* tedy může mít např. číslo *5*.

Na závěr této kapitoly ještě zmínka o tzv. **principu hromadné záměny**. Někdy se totiž stane, že je chyba v typografii odhalena až poté, co je text připraven, příp. dokonce vysázen (např. větší množství stisknutí klávesy *Enter* (¶¶), více mezer (··) apod.). V takovém případě lze tyto chyby

šení problematických míst v sazbě (viz následující kapitola).

hromadnou záměnou nahradit jen jedním oddělením odstavce či jednou mezerou apod. V MS Word k tomu lze využít okna *Najdi a nahraď* (*Ctrl* a *F*). V případě několika dobře promyšlených kroků lze vzniklé chyby během chvilky odstranit. Principu hromadné záměny lze využít i při ře-

## **Kapitola 4**

## **Problematická místa v sazbě textu (jazyk a interpunkční znaménka)**

Zde je nutné podotknout, že přes veškerou snahu dodržovat citační a typografické normy často dochází k chybám v sazbě textu způsobené buď nepozorností, nebo prostě neznalostí základních pravidel používání českého jazyka (obr. 3). Nemusí se zrovna jednat o pravopis, ale i větnou skladbu, používané výrazy, opakování týchž slovních spojení, neřku-li slovních parazitů, které pochopitelně do psaného projevu nepatří vůbec. U kvalifikačních prací se nepočítá s odbornou jazykovou korekturou, přesto je vhodné před odevzdáním textu text nechat přečíst nějaké další osobě, pokud možno znalé oboru. Takovou osobou by neměl být školitel, jehož úkol je zcela odlišný!

V každé knihovně studenta by nejen pro tyto příležitosti neměly chybět některé publikace slovníkového charakteru, ať už se jedná o pravidla českého pravopisu (AV ČR, 2002) nebo online (Pravidla, 200?), případně jazykové slovníky (Petráčková … [et al.], 1998), (Filipec, 2001) a (Pala; Všianský, 2000) a překladové slovníky.

A zde se nabízí jeden skutečný příběh ze života:

*"Byl jednou jeden student a ten bojoval s jednou zkouškou při studiu prvního ročníku VŠ. Když už považoval situaci za ztracenou, doporučil mu jeden z jeho kolegů přečíst skripta zkoušejícího – tam že to prý všechno je. Tak si milý student pořídil ta skripta, dokonce si je zakoupil, neboť byl zvyklý plnit je svými poznámkami, podtrhávat si v nich důležité pasáže apod. Jak se blížil další termín zkoušky, pustil se do četby skript a začal si v nich, jak měl tedy ve zvyku, podtrhávat důležité pasáže. Postupně však začalo docházet k jakési změně, jíž se nebyl student schopen zbavit… Jakoby jej sklátila nějaká podivná monstrózní obluda, nebyl již schopen podtrhávat důležité pasáže a místo toho začal opravovat všechny ty pravopisné chyby, chyby v interpunkci atd. Nebyl schopen se dále učit. Prošel všech zhruba 300 stran skript, ale pamatoval si jen, že instrumentál plurálu substantiva* osa *se píše* osamy, *tedy s tvrdým* y*, že věta vztažná nemá být oddělena čárkami… Co si počít? Inu, trvalo ještě dlouho, než se studentovi podařilo zkoušku zdárně složit."*

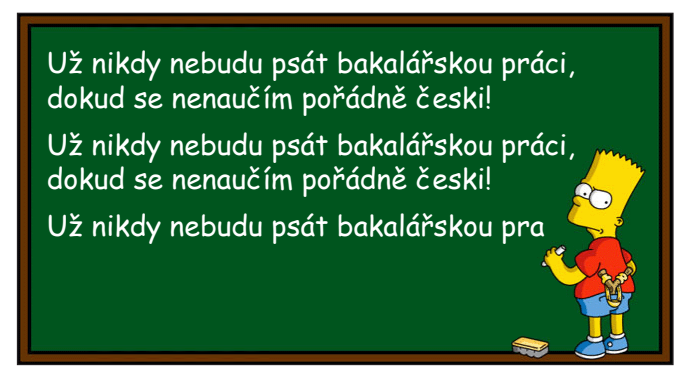

*Obr. 3 Projevy špatných znalostí českého jazyka (zdroj podkladu obrázku: http://tweenssisters.blog.cz/0707/bart-simpson)*

V dalším textu tedy nikdo nenalezne pravidla českého pravopisu a větné skladby. Cílem této kapitoly je zaměřit se na problematická místa v sazbě, což se v praxi projevuje zejména při používání tzv. interpunkčních znamének. Text vychází z několika zdrojů informací (Beran, 2005), (Burcin, 2007), (Filip, 200?), (Kočička; Blažek, 2004), (Lobaz, 2006) a (Zvoníček, 2000).

## **4.1 Interpunkční znaménka, mezery a číselné údaje**

Hlavní oblastí, v níž se často chybuje, jsou interpunkční znaménka (tab. 2), používání mezer a sazba číselných údajů. Touto problematikou se mimo jiné zabývá Janovec … [et al.](2006).

| Znaménko                                            | <b>Název</b>            | Funkce*                                                                                                    |  |  |  |  |  |
|-----------------------------------------------------|-------------------------|----------------------------------------------------------------------------------------------------|--|--|--|--|--|
|                                                     | tečka                   | Ukončuje větu, označuje zkratky, označuje řadové číslovky.                                                    |  |  |  |  |  |
|                                                     | čárka                   | Odděluje věty v souvětí, složky několikanásobných větných členů, volně<br>vložené či připojené výrazy.        |  |  |  |  |  |
| $\overline{ }$                                      | středník                | Znaménko, jehož funkce je mezi tečkou a čárkou – odděluje části jedné<br>věty, ale výrazněji než čárka.       |  |  |  |  |  |
|                                                     | dvojtečka               | Uvozuje větu či její část, která nějak rozvíjí či doplňuje předchozí text;<br>často např. uvozuje přímou řeč. |  |  |  |  |  |
|                                                     | vykřičník               | Ukončuje větu rozkazovací či zvolací.                                                                         |  |  |  |  |  |
| ?                                                   | otazník                 | Ukončuje větu tázací.                                                                                         |  |  |  |  |  |
|                                                     | pomlčka                 | Odděluje části projevu, naznačuje pomlku v řeči, vyznačuje rozsah (od-do).                                    |  |  |  |  |  |
|                                                     | spojovník               | Spojuje těsně vázaná slova, na konci řádku se používá při dělení slov; píše<br>se zásadně bez mezer.          |  |  |  |  |  |
|                                                     | výpustka<br>(tři tečky) | Nahrazuje vypuštěnou část textu, uvnitř textu naznačuje přerušovanou řeč.                                     |  |  |  |  |  |
| $\subset \subset$<br>$\rangle\rangle\langle\langle$ | uvozovky                | Uvozují přímou řeč (citáty apod.).                                                                            |  |  |  |  |  |
| $\overline{ }$                                      | apostrof                | Nahrazuje vynechané písmeno, používá se pro zkracování letopočtů.                                             |  |  |  |  |  |
| €                                                   | závorky                 | Označují volně vložené části textu, méně důležité či jen okrajově<br>související pasáže.                      |  |  |  |  |  |

*Tab. 2 Česká interpunkční znaménka (zdroj: http://cs.wikipedia.org)*

**Poznámka:** \* v rámci tabulek mají některá interpunkční znaménka i další funkce (viz kapitola 5).

První důležitou záležitostí jsou **mezery a jejich správné umisťování** před a za interpunkční znaménka. V první fázi je třeba se principem hromadné záměny zbavit většího počtu mezer za sebou. Dále platí:

- mezera se *nevkládá před* interpunkční znaménko (např. kolik ? je špatně × kolik? je správně), totéž platí pro všechna znaménka, tedy i pro čárky a tečky!,
- mezera se *nevkládá uvnitř závorky za a před znak závorky* (např. ( pokus ) je špatně × (pokus) je správně),
- pro dosažení lepšího efektu se používá tzv. *zúžené mezery* (viz například nabídka speciálních znaků v textovém procesu Word – obr. 4). Nejčastěji se používá při:
- oddělování řádů milionů a tisíců v rámci čísel (5 198 000),
- oddělování mezi číslem a příslušnou jednotkou, nebo procenty (75 %, 120 km),
- oddělování čísel v poměru (2 : 3), totéž platí pro početní úkony, naopak u skóre a rozměrů se nevkládá žádná mezera
- oddělování položek v datu (15. 12. 2007).

*Obr. 4 Dialogové okno* Speciální znaky *v aplikaci Word*

Na tomto místě se nabízí dokončit výklad **sazby číslic**, **jednotek**, **měny**, **procent**, **data**, **času** apod. Vše je úzce propojeno s problematikou dělení slov, jak byla nastíněna v předchozí kapitole. Ve chvíli, kdy je vložena mezera mezi slova, je totiž nutné počítat s možností, že při úpravě textu v rámci sazby může dojít k "přeskočení" následujícího slova na další řádek. Z toho důvodu je nutné vkládat mezi určitá slova tzv. nezlomitelnou mezeru (viz kap. 3).

Při *používání čísel psaných arabskými číslicemi* se v českém textu desetinná čísla oddělují čárkou (špatně 12.25 × správně 12,25), pro přehlednost se oddělují řády tisíců, milionů atd.

*nezlomitelnou mezerou* (při zapnutí typografických znaků špatně 5198000 či 5,198.000× správně 5°198°000). Nezlomitelnou mezerou se oddělují i položky v rámci data (při zapnutí typografických znaků špatně 15.12.2007 × správně 15.°12.°2007 či 15.°prosince·2007), jednotky a označení měny od čísla (při zapnutí typografických znaků špatně 450·kg či 50·€ × správně 450°kg či 50°€) a procenta (při zapnutí typografických znaků špatně  $75\% \times$  správně  $75\%$ ), aby zůstaly vždy na jednom řádku.

Při oddělování jednotek, měny a procent od čísel mezerou je však důležité si uvědomit, v jakém významu je spojení používáno. Rozlišuje se *adjektivum* (např. 75% je pětasedmdesátiprocentní či 12kg je dvanáctikilový) od *substantiva* (např. 75 % je 75 procent či 12 kg je 12 kilogramů). Za řadovou číslovkou se píše tečka (např. 3. ve významu třetí, ale kapitola 3 nikoli kapitola 3.).

Věta by neměla začínat číslem. Tomu lze předejít mj. dodržováním následujícího: k označení malého počtu je v textu zpravidla *vhodnější využít psané formy* (číslovky) než číslice. Např. Jsou předloženy 2 možnosti pro 3 uvedená kartografická díla. (horší varianta) × Jsou předloženy dvě možnosti pro tři uvedená kartografická díla. (lepší varianta). Stejně tak – sice správné – varianty 20letý, 8krát či 8× (špatně je 8-krát, 8 krát, 20ti letý, 20tiletý či 20 letý) nahrazujeme slovy dvacetiletý či osmkrát. Autor samozřejmě musí znát správné skloňování číslovek (např. kartografické dílo v podání třech autorů není správně, správná varianta je kartografické dílo v podání tří autorů). Násobné číslovky se píší dohromady (např. stodvacetkrát, nikoli stodvacet krát), číslovky klasické odděleně (např. sto dvacet, nikoli stodvacet jak se účelně píše na účtenkách).

Problematický je kromě data i *zápis časových údajů*. Hodiny a minuty se oddělují tečkou, nikoli čárkou (např. ve 12 hodin a 30 minut = ve 12.30 hodin ), případně dvojtečkou ve významu trvajícího úseku (např. závod trval 12 hodin a 30 minut = závod trval 12:30 hodin). Minuty a sekundy (nikoli vteřiny) se oddělují vždy dvojtečkou (např. pokus trval 5 minut a 15 sekund = pokus trval 5:15 minut), desetiny… sekund se oddělují logicky čárkou (např. 33,97 sekund).

V geoinformatice je častým fenoménem *používání stupňového dělení* (šedesátková soustava) v rámci geografické šířky a geografické délky. Zde se autoři neshodují v umístění mezer. Zatímco někteří autoři textů o typografických normách (Lobaz, 2006) mezery za jednotlivé hodnoty nevkládají (15°33´45˝), jiní (Zvoníček, 2000) ano (15° 33´ 45˝), na rozdíl od jednotek, měny… se však znaménka pro **stupně**, **minuty** a **vteřiny** (nikoli sekundy) vkládají přímo za hodnotu bez mezery. **Znak pro stupeň** je kromě geografie využíván v geometrii. Tam platí zásady fyzikálních jednotek (tj. umístění mezery před znakem ° v případě substantiva, bez mezery v případě adjektiva – např. 12° pivo = dvanáctistupňové pivo, úhel 12 ° = úhel 12 stupňů). A aby toho nebylo málo, je nutné myslet na sazbu jednotky stupeň Celsia (např. 26 °C, špatně je 26°C, 26° C i 26 ° C).

Závěrem této odbočky za sazbou číselných údajů ještě správná *sazba peněžních hodnot*. Správné verze jsou 50 Kč a Kč 50,– (často chybně Kč 50, 50,– Kč, 50,- Kč, 50.- Kč). Tyto varianty platí pro obecnou sazbu. V účetnictví je zpravidla podoba peněžních hodnot přizpůsobena konkrétnímu účelu.

Častým problémem je **používání spojovníku** (divis) **a pomlčky** (dash) a jejich vzájemná záměna. *Spojovník* se nikdy neodděluje mezerami a používá se na konci řádků (v případě, že spojovník spojuje níže uvedená slova a dostane se na konec řádku, je třeba jej vložit na začátek dalšího řádku znova) a při spojování:

- složených slov (např. česko-slovenský, fyzicko-geografický...),
- v názvech geografických jednotek (např. Praha-Nusle, Ostrava-Poruba, Frýdek-Místek…),
- v souřadných spojeních (např. propan-butan, snack-bar…),
- ve složených příjmeních (např. Nováková-Blažková).

Pomlčka bývá slabší a delší linka než spojovník. Používá se v několika různých významech:

- oddělení vsuvky ve větě (např. Při hodnocení kartografického díla zejména pak atlasového charakteru – se postupuje podle předem stanovených kritérií…), v takovém případě se odděluje mezerami,
- nahrazení některých slov a slovních spojení (např. a, až, z, od, do, versus, proti), kdy se naopak od textu a číslic mezerami neodděluje:
	- trend z let 1980–1996.
	- spojení bývalých sídel Frýdek–Místek, autobusová linka Praha–Brno,
	- fotbalové utkání Sparta–Slavie,
	- otevřeno Po–Pá,
	- otevřeno 10.00–12.00
- v matematických výrazech lze pomlčkou nahradit znak minus, ten však bývá u kvalitních písem k dispozici (od pomlčky se liší tím, že je o něco výše na stejné úrovni se znaménkem +).

Rozlišuje se en- (–) a em-pomlčka (—). Em-pomlčka se v české sazbě v současnosti prakticky nepoužívá, pouze v beletrii při dlouhých pauzách v přímé řeči. Pomlčka by neměla stát ani na začátku ani na konci řádku.

I u **běžných interpunkčních znamének** (*tečka*, *dvojtečka*, *čárka* a *středník*) je třeba dodržovat určitá pravidla. Každá věta končí jednou *tečkou* (ačkoliv je například na konci věty zkratka a. s.), tečka se nevkládá za nadpisy (ještě v první republice to bylo běžné) ani za číselné značení kapitol (viz kap. 3). Je-li v závorce celá věta, píše se tečka do závorky. Pokud je v závorce jen část věty, slovo, pojem, pak se tečka píše mimo závorku. *Dvojtečka* (:) se používá u poměru, tedy i číselného mapového měřítka (oddělena mezerami) – např. 1 : 50 000 (špatně je 1:50 000, z výše uvedeného vyplývá, že i 1 : 50000), skóre (neoddělena mezerami) či uvedení výčtu (zde se chová jako běžné interpunkční znaménko – "před" je bez mezery, "za" je mezera).

**Výpustka** nebo též tři tečky (…) jsou ve většině písem samostatným znakem! Mezera se klade až za ni jako u ostatních interpunkčních znamének. Končí-li věta výpustkou (tzv. neukončená věta), neklade se za ni už tečka, tzn. v sazbě nelze nalézt "čtyři tečky" za sebou. Stojí-li uprostřed závorek (…) – např. výpustka v rámci citací (viz kap. 2), neklade se mezera ani před ani za ni.

Dalším problematickým místem v sazbě jsou **uvozovky** (odlišnost anglických a českých uvozovek). České uvozovky jsou následující: na začátku dolní (mají pomyslný tvar číslic 99) a na konci horní (mají pomyslný tvar číslic 66), totéž platí o jednoduchých uvozovkách užívaných pro citace v citaci, nebo přímou řeč v rámci přímé řeči (dolní tvaru 9 a horní tvaru 6). Jak je lze vložit, napovídá tab. 3 na konci kap. 4.1. Vedle českých uvozovek se občas používají i francouzské uvozovky (» a «). Pokud to není nutné, katedra doporučuje nepoužívat. Horní jednoduché uvozovky (tvar 6) se často zaměňují s apostrofem, odsuvníkem (český apostrof má tvar 9, tj. ', anglický patřící pouze do anglického textu je rovný, tj. '), který se používá nejčastěji v básních, nespisovných výrazech, při zkracování slov a letopočtů. Apostrof lze zaměňovat se znakem pro úhlové minuty, jedná se však o dva rozdílné znaky.

Častým omylem je vkládání písmene x místo **znaku pro násobení** (**znaku "kontra"**). V rámci bezserifových písem rozdíl není ještě tak patrný, horší situace nastává u serifových písem (např. Times New Roman). Znak lze, jak název napovídá, použít buď v rámci matematických operací pro násobení (často se nesprávně používá hvězdička \*), kde se odděluje mezerami, pro rozměry předmětů…, kde se mezerami neodděluje. Časté je použití tohoto znaku ve významu versus (lze použít buď méně názornou pomlčku, nebo právě tento znak ×).

V dnešní době jsou v mezilidské komunikaci psaného projevu stále rozšířenější nejnovější typografické znaky, a to tzv. **smajlíci** (např. :-), :-(, :-o atd.). Dostávají se stále více a více i do oficiálnější korespondence, jejich používání v kvalifikačních pracích je však nepřípustné – a snad tomu tak zůstane ještě dlouho. Naopak další nově používaný znak zvaný **zavináč** (@) se dnes již používá také v oficiálních dokumentech. Vznikl jako slitek dvou písmen *ad* a svou nynější roli v zápisu e-mailové adresy dostal v roce 1972 (Lang, 2005).

Existuje celá řada specifických znaků, u nichž platí pochopitelně také pravidla sazby, pro účely této práce však spíše nepodstatné. Některé z nich jsou alespoň uvedeny v tab. 3, další lze vyvolat z mapy znaků. Znaky jsou limitovány tím, co je k dispozici v rámci příslušného fontu písma.

V tab. 3 jsou uvedena některá často používaná znaménka (znaky, symboly), která však na běžné klávesnici buď nejsou k dispozici, nebo si autor práce nemusí být jistý, zda se jedná přesně o požadované znaménko.

Z praktických důvodů je tabulka uvedena na jedné stránce, aby mohla být snadno vytisknuta a používána:

| Znaménko (znak, symbol) | <b>Název</b>                         | Klávesová zkratka<br>(platforma Windows) |  |  |  |
|-------------------------|--------------------------------------|------------------------------------------|--|--|--|
| $\%0$                   | promile                              | $Alt + 0137$                             |  |  |  |
| , 2                     | dolní české uvozovky                 | $Alt + 0132$                             |  |  |  |
| cc                      | horní české uvozovky                 | $Alt + 0147$                             |  |  |  |
| $\overline{ }$          | jednoduché dolní uvozovky            | $Alt + 0130$                             |  |  |  |
| $\epsilon$              | jednoduché horní uvozovky            | $Alt + 0145$                             |  |  |  |
| $\,$                    | český apostrof (odsuvník)            | $Alt + 0146$                             |  |  |  |
|                         | minuty (v rámci geo. šířky a délky)  | $Alt + 0180$                             |  |  |  |
| $^{\prime\prime}$       | vteřiny (v rámci geo. šířky a délky) | $Alt + 0189$                             |  |  |  |
| $\circled{c}$           | copyright                            | Alt + 0169 nebo v MS Word $(c)$          |  |  |  |
| $\cdots$                | výpustka (tři tečky)                 | $Alt + 0133$                             |  |  |  |
|                         | en-poměka (en-dash)                  | $Alt + 0150$                             |  |  |  |
|                         | em-pomčka (em-dash)                  | $Alt + Ctrl + Num -$                     |  |  |  |
| @                       | zavináč                              | $Alt + 064$                              |  |  |  |
| $\sim$                  | tilda                                | $Alt + 0126$                             |  |  |  |
| $\dagger$               | křížek                               | $Alt + 0134$                             |  |  |  |
| $\&$                    | ampersand                            | $Alt + 038$                              |  |  |  |
| €                       | měna euro                            | $Alt + Ctrl + E$                         |  |  |  |
| $\times$                | krát (versus)                        | $Alt + Ctrl + )$ nebo $Alt + 215$        |  |  |  |
|                         | levá hranatá závorka                 | $Alt + 091$                              |  |  |  |
|                         | pravá hranatá závorka                | $Alt + 093$                              |  |  |  |
| $\lt$                   | nerovnítko 1 (znak pro menší než)    | $Alt + 060$                              |  |  |  |
| >                       | nerovnítko 2 (znak pro větší než)    | $Alt + 062$                              |  |  |  |

*Tab. 3 Vybraná znaménka a znaky s příslušnými klávesovými zkratkami*

## **4.2 Další problematická místa v sazbě**

Často se stává, že jsou **obecné pojmy** v textu práce uváděny s velkým počátečním písmenem. Typickým příkladem jsou *Obrázky*, *Tabulky* a *Grafy* – správně je tedy *obrázek 1*, *tabulka 2* či *graf 3*. Není na škodu, používají-li se zkrácené tvary těchto slov: *obr. 1*, *tab. 2*, *graf* se nezkracuje. Totéž platí i pro popisky obrázků, tabulek a grafů (viz kap. 5) a pro kapitoly (např. *kap. 3*).

V kap. 3 byla zmínka o **pořadové sazbě**. Z hlediska jazyka je ještě důležité zmínit, že se rozlišují tzv. položky nevětné a položky tvořící věty. Nevětné položky se píší s počátečním malým písmenem a zakončují se čárkou či středníkem, poslední položka pak tečkou. Položky tvořící věty mají pochopitelně charakter klasické věty, tzn. počáteční písmeno je velké a každá položka končí tečkou – více viz (AV ČR, 2002).

Častou chybou je neznalost **zkratek**, některých **tvarů slov**, případně **jednotek** veličin. Za zkratkami (tab. 4) *tj.*, *mj.*, *např.* a další se vkládá mezera a následuje nějaká myšlenka charakteru vsuvky. Slovem *například* může i věta začínat, v takovém případě se však nezkracuje. Zkratky *atd.*, *aj.*, *apod.* a další se kladou na konec věty a věta jimi končí (žádná tečka navíc!), doporučuje se zkratkami tohoto druhu spíše šetřit. Tvary singuláru imperativu verb *vidět* a *vědět* znějí *viz* a *věz*, pochopitelně se za tato slova tečky neumisťují. Častým omylem je vkládání/nevkládání teček u jednotek pro nadmořskou výšku (správný tvar je pouze jeden: *m n. m.*).

| <b>Zkratka</b> | <b>Termín</b> | <b>Zkratka</b> | <b>Termín</b> |  |  |
|----------------|---------------|----------------|---------------|--|--|
| aj.            | a jiný        | popř.          | popřípadě     |  |  |
| ap. (apod.)    | a podobně     | pozn.          | poznámka      |  |  |
| atd.           | a tak dále    | příp.          | případně      |  |  |
| atp. (apod.)   | a tak podobně | tj.            | to jest       |  |  |
| č. (čís.)      | číslo         | tzn.           | to znamená    |  |  |
| mj.            | mimo jiné     | tzv.           | takzvaný      |  |  |
| např.          | například     | vč.            | včetně        |  |  |

*Tab. 4 Vžité zkratky obecných termínů a frází (podle Polách, 1998)*

**Poznámka:** Tyto zkratky je neúčelné umisťovat do seznamu zkratek, neboť jsou považovány za vžité

Poměrně obsáhlý soupis problematických tvarů slov podává Zvoníček (2000), mj. například nutnost rozlišování slov stejně znějících s odlišnou psanou podobou jako jsou slova *výjimka* (nesprávně *vyjímka*), *typ* a *tip* (odvozené slovo *vytipovat*), příp. vytváření superlativů ze slov, která již sama superlativy jsou (např. *optimální - - nejoptimálnější*, *ideální - - nejideálnější*…).

Samostatnou podkapitolu by mohlo tvořit správné psaní akademických titulů. Pro to může posloužit dostatečně (Hyl, 2003).

# **Kapitola 5 Formální a obsahová stránka práce**

Úvodní kapitola snad dostatečně popsala motivaci, která vedla k vytvoření celé práce. Forma a obsah by měly vzájemně kooperovat, podoba práce totiž ovlivňuje kromě názvu (tématu) – někdy i kromě autora – tzv. primární percepční zaujetí potenciálního čtenáře ale nejen to. Úprava práce rovněž ovlivňuje schopnost čtenáře práci číst – tj. čitelnost, přehlednost a další vlastnosti podporující uživatelskou vstřícnost práce.

Opět krátký příběh ze života:

*"Mladý vědec studuje problematiku poněkud méně rozšířenou (Expertní odhady při analýze starých map Anglie), přesto při hledání vhodných literárních zdrojů narazí v databázi vědecké knihovny na několik potenciálně zajímavých pramenů. První se v překladu jmenuje* Experti sledují staré mapy Anglie*, druhý* Uplatnění expertních odhadů a analýz při posuzování relevantnosti mapového obsahu starých map Evropy se zaměřením na Anglii *a třetí* Analýza starých map : expertní analýzy. *Po letmém pohledu na uvedené názvy si mladý vědec nechá donést druhý titul, neboť jeho název zní opravdu dost učeně a je dost dlouhý. Když mu danou publikaci donesou a začne v ní listovat, zjišťuje, že se tato práce prostě nedá číst. Obsahuje jednolitý text bez členění na odstavce, žádné obrazové přílohy, pro něž téma poskytuje prostor. Navíc je text plytký a každou stranu by šlo zkrátit do jedné věty. Tak takový text opravdu není prací vědce, řekne si mladý vědec a nechá si donést třetí publikaci s neutrálně znějícím názvem. Tam je formální úprava o poznání lepší – práce obsahuje grafické prvky, které zpřehledňují prostor…, nicméně obsah se jeví tak, jako by jej napsalo desetileté dítě. Přestože nechtěl, nechá si donést první publikaci, která má ryze populární název. A jaké ho čeká překvapení, když zjistí, že je to nejen práce obsahově věrohodná opírající se a citující řadu renomovaných vědců, dokonce však poskytuje téma přehledně a čtivě."*

Závěr? Ani jedna z uvedených publikací nesplnila stoprocentně podmínku formální a obsahové kooperace. Někdy je snaha popularizovat publikaci názvem přemrštěná, jindy se publikace tváří jako odborný text, který nelze číst, jindy byl obsahu dán menší prostor než úpravě.

Z předchozího příběhu je patrný ještě jeden problém, a to problém **volby názvu práce**. Pojmenování tématu a problematiky, jíž se bude student ve své práci zabývat, je pochopitelně tou

nejdůležitější záležitostí v počáteční fázi, a to ryze záležitostí obsahovou. Ovšem volba názvu práce je úkolem nespadajícím pouze pod obsah, nýbrž i pod formální úpravu práce, neboť se podílí na "vzhledu" práce, tj. jak se práce jeví navenek svým potenciálním čtenářům. Cílem by měl být takový název, jenž není v rozporu s tématem, ale dokáže stručně a přitom výstižně téma formulovat. Názvy prací na čtyři řádky nemohou být ideální, často si je nepamatují ani samotní tvůrci a školitelé. V případě nutnosti lze název (titul) doplnit podnázvem (podtitulem) specifikujícím například vymezení prostoru, času a použité metody. Naopak někteří autoři zapomínají ve snaze být struční na podstatné momenty práce, které mají bezprostřední vliv na tematické vymezení práce.

### **5.1 Formátování textu**

Jelikož většina otázek souvisejících s formátováním textu vyplynula z typografických norem, resp. byla zodpovězena v rámci kapitoly o problematických místech v sazbě, následuje pouze krátká praktická ukázka. Zbytek odpovědí nechť poskytne samotná tato práce.

Na následující ukázce jsou patrné rozdíly v možnostech čtení. Text je úmyslně menší, aby byly rozdíly více vidět. První ukázka je díky svým vlastnostem hůře čitelná a nepřehledná.

Překvapen, že ještě stále slyším jejich pravidelný klinkot a skřípot opotřebovaných ložisek, dobré půl minuty potom, kdy podle mého přesvědčení nezbytně mělo dojít ke katastrofě, otevřel jsem zase oči a nemohl jsem jim uvěřit, ba nemohl jsem ani uvěřit, že je mám otevřeny: ten nemotora se ještě stále motal vlevo po želeničním náspu! Lokomotiva byla těsně za ním, ale nezdálo se, že by tím byl nějak znepokojen. Vysvětlil jsem si ten podivný zjev tak, že ten úžasný hlupák patrně nevěděl, že je za ním rychlík, neboť jinak by jistě nebyl dával najevo takovou podivuhodnou chladnokrevnost. Lokomotiva narazila na bicykl a tlačila jej teď *za blatník zadního kola*. Pokud se týče převodového řetízku - neboť ten směšný, pitomý tvor by nikdy, jak se samo sebou rozumí, nebyl mohl pohybovat nohama tak rychle - řetízek se při tom nárazu prostě přetrhl a cyklista šlapal vesele naprázdno - zbytečně ovšem, protože přetržení převodu udělalo z jeho kola znamenitou, ba šíleně skvělou "volnoběžku" - a jásal nad svými schopnostmi, jež patrně přisuzoval svým přirozeným schopnostem!

Slavnostní světlo se objevilo na obzoru a ten směšný cyklista jím byl ozářen první. Byla to světla u cíle naší závodní trati.

Měl jsem pocit, jako by se končil nějaký tísnivý sen.

- Nuže, trochu přitlačit!, volal Desátník. Nás pět přece dovede toho chlapíka "přetrumfnout".

Tento jasný hlas mě upozornil, že jsem opilý, úplně opojený únavou nebo alkoholem *Perpetual-Motion-Foodu* - vždyť Jewey Jacobs tím umřel! - a zároveň jsem jím vystřízlivěl.

A přece to nebyl jenom sen: nějaký zvláštní cyklista jel před lokomotivou; ale nejel na prastarém kole s plnými kaučukovými pneumatikami, neměl na nohou pérka, jeho kolo neskřípalo, leda snad v mých uších, v nichž to hučelo! A nepřetrhl se mu řetízek, protože jeho kolo byl jakýsi bicykl bez řetízku! Konce nějakého volného černého opasku poletovaly za ním a hladily předek lokomotivy! To právě jsem pokládal za blatník a za šosy svrchníku! Jeho krátké kalhoty na stehnech praskaly přílišným napětím svalů! Jeho kolo bylo nějaký závodní typ, jaký jsem ještě nikdy neviděl, s uzoučkými pneumatikami, jejichž rozpětí bylo větší než na naší pětce; poháněl je hravě, opravdu jako by šlapal naprázdno. Byl před námi: viděl jsem jeho *šíji*, zvlněnou dlouhými vlasy, šňůrka od skřipce - nebo snad černá kadeř vlasů - byla mu větrem srážena až na rameno. Svaly jeho lýtek se zachvívaly jako dvě alabastrová srdce.

**Překvapen, že ještě stále slyším jejich pravidelný klinkot a skřípot opotřebovaných ložisek, dobré půl minuty potom, kdy podle mého přesvědčení nezbytně mělo dojít ke katastrofě, otevřel jsem zase oči a nemohl jsem jim uvěřit, ba nemohl jsem ani uvěřit, že je mám otevřeny: ten nemotora se ještě stále motal vlevo po železničním náspu! Lokomotiva byla těsně za ním, ale nezdálo se, že by tím byl nějak znepokojen. Vysvětlil jsem si ten podivný zjev tak, že ten úžasný hlupák patrně nevěděl, že je za ním rychlík, neboť jinak by jistě nebyl dával najevo takovou podivuhodnou chladnokrevnost. Lokomotiva narazila na bicykl a tlačila jej teď za blatník zadního kola. Pokud se týče převodového řetízku – neboť ten směšný, pitomý tvor by nikdy, jak se samo sebou rozumí, nebyl mohl pohybovat nohama tak rychle – řetízek se při tom nárazu prostě přetrhl a cyklista šlapal vesele naprázdno – zbytečně ovšem, protože přetržení převodu udělalo z jeho kola znamenitou, ba šíleně skvělou "volnoběžku" – a jásal nad svými schopnostmi, jež patrně přisuzoval svým přirozeným schopnostem!**

**Slavnostní světlo se objevilo na obzoru a ten směšný cyklista jím byl ozářen první. Byla to světla u cíle naší závodní trati.**

**Měl jsem pocit, jako by se končil nějaký tísnivý sen.**

**– Nuže, trochu přitlačit!, volal Desátník. Nás pět přece dovede toho chlapíka "přetrumfnout".**

**Tento jasný hlas mě upozornil, že jsem opilý, úplně opojený únavou nebo alkoholem Perpetual-Motion-Foodu – vždyť Jewey Jacobs tím umřel! – a zároveň jsem jím vystřízlivěl.**

**A přece to nebyl jenom sen: nějaký zvláštní cyklista jel před lokomotivou; ale nejel na prastarém kole s plnými kaučukovými pneumatikami, neměl na nohou pérka, jeho kolo neskřípalo, leda snad v mých uších, v nichž to hučelo! A nepřetrhl se mu řetízek, protože jeho kolo byl jakýsi bicykl bez řetízku! Konce nějakého volného černého opasku poletovaly za ním a hladily předek lokomotivy! To právě jsem pokládal za blatník a za šosy svrchníku! Jeho krátké kalhoty na stehnech praskaly přílišným napětím svalů! Jeho kolo bylo nějaký závodní typ, jaký jsem ještě nikdy neviděl, s uzoučkými pneumatikami, jejichž rozpětí bylo větší než na naší pětce; poháněl je hravě, opravdu jako by šlapal naprázdno. Byl před námi: viděl jsem jeho š í j i , zvlněnou dlouhými vlasy, šňůrka od skřipce – nebo snad černá kadeř vlasů – byla mu větrem srážena až na rameno. Svaly jeho lýtek se zachvívaly jako dvě alabastrová srdce.**

(Jarry, 1990, s. 81)

Zásadní pro vlastnosti uživatelské vstřícnosti práce je především volba fontu písma, způsob vyznačování textu, řádkový proklad (řádkování), způsob členění na odstavce, zarovnání odstavců apod.

### **5.2 Struktura práce a textu práce**

Přes určitou nejednost v označení je nynější označení kvalifikačních prací (druh práce) na katedře aplikované geoinformatiky a kartografie následující:

- a) pro ukončení bakalářského studia "BAKALÁŘSKÁ PRÁCE",
- b) pro ukončení navazujícího magisterského studia či magisterského studia "DIPLOMOVÁ PRÁCE".

Jednotlivé části kvalifikační práce následují za sebou v tomto pořadí (viz též tato práce):

- 0. **Patitul**. Jako první list knižního bloku práce vloženého do desek může být prázdný list papíru, aby nezačínala práce přímo titulním listem s údaji, tedy s textem (viz knižní publikace).
- 1. **Titulní list**. Titulní list obsahuje afiliaci studenta (tj. údaj o tom, na které katedře je práce napsána, nikoli na které katedře student studuje obor), dále název (příp. podnázev) práce, druh práce, jméno a příjmení studenta. Kromě toho se do dolní části uvádí jméno vedoucího práce vč. akademických titulů a měsíc a rok odevzdání (např. duben 2008). Důvodem, proč se uvádí kromě roku i měsíc, je fakt, že probíhají každoročně dva (na některých školách i více) termíny obhajoby (většinou jarní a podzimní). Pozor – titulní list práce se liší od obálky práce. Tam je uvedeno údajů mnohem méně (viz tato práce). Titulní list se započítává do číslování, číslo se neuvádí.
- 2. **Zadání práce.** Do každého odevzdávaného výtisku se vkládá *originál* (nikoli xerokopie) zadání! Z toho vyplývá, že se zadání podepisuje ve trojím provedení s platností originálu: dvě zůstávají studentovi do dvou výtisků práce, jedno zadání zůstává na sekretariátu katedry pro archivaci. Zadání práce je oboustranné a nezapočítává se do číslování stránek práce.
- 3. **Prohlášení autora** o samostatném zpracování práce. Prohlášení musí být podepsáno, a to v každém odevzdávaném výtisku práce opět originálně! Formulace prohlášení viz tato práce. Prohlášení autora se započítává do číslování, číslo se neuvádí.
- 4. **Poděkování**. Poděkování je nepovinnou součástí práce. Bývá zvykem poděkovat školiteli, konzultantům a dalším lidem, kteří sehráli důležitou roli při jejím zpracování. Naopak Eco (1997) nedoporučuje děkovat školiteli, protože vedení práce je v podstatě jeho povinností, kterou plní v rámci svého povolání. Důležité je také neděkovat každému, aby se člověk nedostal do fáze, kdy bude děkovat Praotci Čechovi jako herec Luděk Sobota při jednom svém vystoupení v zábavném pořadu. Poděkování se započítává do číslování, číslo se neuvádí.
- 5. **Abstrakt**. Na jednu stránku by se měl vejít abstrakt jak v českém tak anglickém jazyce vč. klíčových slov (keywords). Pokud autor cítí potřebu uvést abstrakt ještě v jiném jazyce, tak jej umístí na další stranu. Abstrakt je stručným nastíněním obsahu a hlavních závěrů práce – je v podstatě výtažkem práce. Bývá formulován do krátkých jednoduchých vět. Klíčová slova jsou de facto pojmy, které by bylo možné vložit do databáze bibliografických záznamů pro hledání dle klíčových slov. Abstrakt se započítává do číslování, číslo se neuvádí.
- 6. **Obsah**. Obsah se uvádí úplný počínaje samotným obsahem s čísly stránek. Uvádí se i přílohy a využívá se zpravidla desetinného číslování. Nedoporučuje se používat více jak tří úrovní nadpisů. Není-li možné jinak řešit, samozřejmě lze přidat i čtvrtou úroveň. Obsah je první stránkou práce, která se nejen započítává do číslování, ale uvádí se na ní číslo.
- 7. **Přehled použitých zkratek**. Přehled zkratek je nepovinnou součástí práce, která však může napomoci při obsahové orientaci v práci.
- 8. **Seznam tabulek**, **seznam obrázků**, **seznam map**, **seznam grafů** apod. Seznamy tabulek… jsou povinné pouze v případě většího počtu, úprava je analogická s *Obsahem*.
- 9. **Vlastní text práce**. Jednotlivé části vlastního textu diplomové práce následují za sebou zpravidla v tomto pořadí:
	- 1) *Úvod*. Úvod je první číslovanou kapitolou práce a zaměřuje se kromě stručného seznámení s motivací a důvody sepsání práce na jasné a srozumitelné stanovení a definování cílů při řešení konkrétního problému (tématu). U některých prací je možné v rámci úvodu uvést stanovené hypotézy, které se autor svou prací snaží potvrdit, resp. vyvrátit.
	- 2) *Rešeršní část*. V rešeršní části se student věnuje především studiu dostupných zdrojů informací, tj. tím, co o daném tématu bylo doposud napsáno. Úvod a rešeršní část spojuje příslušnou kvalifikační práci s pracemi doposud řešenými.
	- 3) *Teoretická část, úvod do problematiky*. Tato část může být v některých pracích spojena s rešerší. Zaměřuje se především na teoretické shrnutí daného problému, případně poukázání na rozpory mezi teorií a praxí. Důležitá je správná terminologie (jinde samozřejmě také, ale zde především)!
	- 4) *Metodická část*. Cílem metodické části je stanovení metod, vytvoření vlastního postupu zpracování problému. Tato část se odkazuje na teoretickou část, resp. může s ní být spojena (například teoretickým výčtem možných metod s výběrem použitých metod). Je v ní třeba rozlišovat především mezi metodou, nástrojem (technikou) a postupem. Rozlišovat je také třeba mezi úrovněmi: metodou, metodikou a metodologií.
	- 5) *Aplikační část*. Tato část se týká samotné realizace řešení problému vč. prezentace výsledků (ty mohou být prezentovány i ve formě příloh – viz dále). Je pochopitelné, že tato část se odkazuje na všechny předchozí části práce, neboť je jejich vyústěním. Právě v aplikační části se projeví samostatnost práce studenta, nicméně musí být v souladu s předchozím textem.
	- 6) *Diskuze*. Diskuze je klíčovou částí práce, neboť autor v ní srovnává to, k čemu dospěl on, s tím, k čemu dospěli ti, kteří se danou problematikou zabývali doposud (odkazuje se na rešeršní část a vlastní práci). V diskuzi by měl autor nastínit vlastní postoj při stanovení míry dosažení stanovených záměrů. V případě negativních výsledků je třeba objasnit příčiny. Není cílem psát nepravdivé pozitivní informace o spoustě dosažených výsledků, nýbrž pravdivé informace s reálným zdůvodněním, proč například k chybám došlo. V případě, že byly v úvodu stanoveny hypotézy, je zde místo pro jejich komentář vč. jejich potvrzení či vyvrácení.
	- 7) *Závěr práce*. Jedná se o shrnutí dosažených výsledků, přínos práce z hlediska teorie a praxe, zhodnocení celého průběhu řešení, rovněž zde lze nastínit problémy, které přesahují rámec příslušné kvalifikační práce, ale jejichž řešení je hodno pozornosti. Závěr spojuje příslušnou kvalifikační práci s pracemi budoucími, tj. může naznačit možnosti dalšího řešení.

Vlastní text práce nelze takto strukturovat obecně, nicméně všechny části (1–7) by měly být v nějaké podobě v práci obsaženy. Názvy kapitol je vhodné samozřejmě více konkretizovat podle příslušného tématu.

- 10. **Seznam zdrojů informací**. Seznam zdrojů informací vychází především z kap. 2 a může být dále strukturován na internetové, resp. elektronické zdroje, tištěné zdroje, kartografické prameny apod. Zde do značné míry záleží na charakteru práce a jejím tématu.
- 11. **Rejstřík**. Rejstřík je nepovinnou součástí práce. Jeho uvedení je vhodné zejména u rozsáhlejších prací. V době možností poloautomatického generování rejstříku už rejstřík není tak časově náročnou záležitostí.
- 12. **Přílohy** (více viz v kap. 5.3). Jedinou povinnou přílohou prací na katedře aplikované geoinformatiky a kartografie je CD resp. DVD obsahující elektronickou verzi práce. Elektronická verze práce může v podstatě přímo kopírovat tištěnou podobu práce, nebo může být mírně upravena (zejména v úvodních částech celkové struktury práce, tj. 1–5) – viz *http://lib-eth.natur.cuni.cz/BIBLIO/vskp/*.

### **5.3 Podoba obrázků, tabulek, map, dalších objektů a příloh**

U všech grafických objektů používaných v práci platí zásada, že defaultní nastavení (zejména barev) nezaujme, ale neurazí, proto je třeba všechny parametry nastavovat rozumně. Kromě několika defaultních barev, tvarů… je zpravidla k dispozici celá řada jiných možností. Není nutné se však nechat strhnout obdivem k programu a nastavit takový vzhled objektu, jímž by se cítil být překonán nejeden klaun.

**Umístění objektů**. K objektům, které se vkládají do textu práce, je vhodné přistupovat jako k samotnému textu, to například znamená, že oblast stránky vymezená pro text by měla sloužit i objektům a ty by, pokud to není nutné, neměly hranice přesahovat. Vzdálenost všech vložených objektů by měla být jednotná v celé práci, stejně tak vzdálenost a umístění popisků objektů od příslušných objektů. Je-li na stránce kombinován základní text s objekty, měly by být na stránce minimálně tři řádky. Text může v jednotné vzdálenosti objekty obtékat, způsob obtékání by však měl být zachován v celé práci. Pokud text objekty neobtéká, zarovnávají se objekty na střední osu stránky, v ideálním případě jsou široké jako základní text (platí zejména u tabulek).

Objekty se v některých případech nevkládají přímo do textu, ale do zvláštních příloh. K takovému kroku se přistupuje spíše výjimečně, protože na objekty text odkazuje a čtenář nemusí prací neustále listovat sem a tam. Důvody, proč objekty nevkládat přímo textu nýbrž do příloh, jsou v zásadě dva:

- 1. Objekt či objekty jsou příliš rozměrné a je nutné je skládat (např. mapový list, schéma struktury rozsáhlé databáze).
- 2. Objektů je velké množství (cca 10 a více) a jejich umístěním přímo do textu práce by byl znepřehledněn plynulý tok textu.

Každý objekt musí míst svůj **název** (popisek) **včetně čísla**, a to i v případě jediné tabulky mezi dvaceti obrázky. Čísla objektů totiž umožňují snadné odkazování z textu (např. viz tab. 36),

každý objekt by měl mít odkaz v textu – tzn. žádný obrázek či tabulka v práci nejsou jen, aby se zaplnilo místo. Název objektů musí být stručný a výstižně vyjadřovat jejich obsah. V případě map je ještě vhodné doplnit územní (geograficky), časové a měřítkové vymezení (měřítko mapy a zmenšení, resp. zvětšení vůči originální velikosti). Například se uvádí  $2 \times$  zmenšeno či 50 % originální velikosti – dále viz obr. 5). Pojem *mapa* se nikdy neuvádí. Popisek je vysázen stejným fontem písma jako základní text, velikost bývá menší o 1–2 body. Je-li v rámci popisku více informací, lze například název vyznačit jiným řezem písma (kurzíva či tučný). V popiscích se označují jednotlivé objekty zkráceně (oproti základnímu textu s velkým počátečním písmenem) s mezerou mezi zkratkou a číslem, mezera se vkládá i mezi číslo a název. Někdy je zvykem vkládat zde nějaké interpunkční znaménko, ale mezera postačí (např. Obr. 48 Struktura kritéria *názornost*). Stejně jako názvy ani titulky objektů nekončí ani v případě většího počtu údajů tečkou. Název (popisek) objektů se zarovnává nalevo, příp. do bloku. Vkládá se až v textovém procesoru (nikoli u tabulek a grafů v tabulkovém procesoru), příp. v DTP programu.

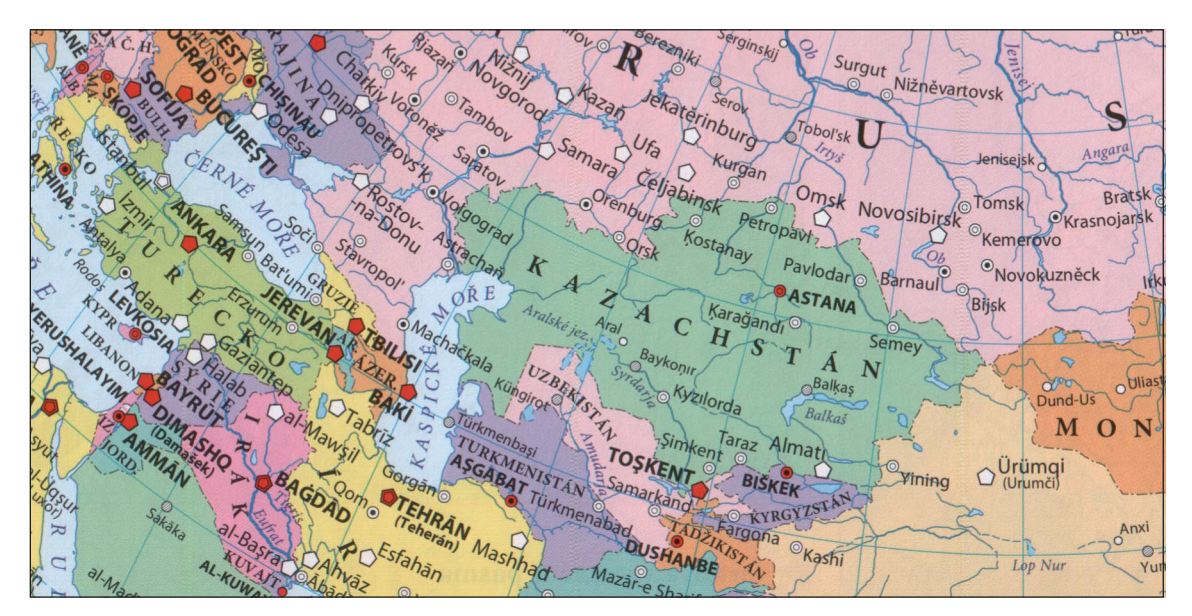

*Obr. 5 Asie / obyvatelstvo – politická mapa / 1 : 40 000 000. Výřez, originální velikost. (zdroj: Kartografie Praha, 2004)*

Samotné **číslování objektů** se provádí vždy průběžně podle jednotlivých druhů (např. tab. 1–20, obr. 1–25, graf 1–3…). U rozsáhlejších prací lze číslovat průběžně za jednotlivé kapitoly (např. pátý obrázek v druhé kapitole obdrží číslo 2.5), častěji se však čísluje v rámci celé práce od čísla *1* do *n*, kde *n* je počet všech příslušných objektů v práci.

Kromě názvu a čísla objektů musí každý objekt obsahovat **zdroj objektů** (výjimkou jsou vlastní práce autora, tam lze umístit buď zdroj: vlastní, nebo nic). Zdroj objektů může být klasickým odkazem na zdroj uvedený v závěrečném seznamu zdrojů (více užívané), v případě některých obrázků získaných z webových stránek alespoň přesná adresa (méně užívané).

Důležitá je rovněž **kvalita převzatých objektů**, a to zejména z internetových zdrojů. Nepřípustné jsou všechny objekty rastrového charakteru s nižším rozlišením než 200 DPI. Doporučuje se však umisťovat do práce pouze objekty s rozlišením 300 DPI a více. Je-li to možné, doporučuje se zajistit pro práci vektorovou podobu objektů (tabulky a grafy vytvořené přímo v příslušném programu, vektorová grafika vložená v rámci DTP programů apod.). V případě, že se obrazové předlohy skenují, skenuje se opět v dostatečném rozlišení (viz výše) do formátu TIFF, tj. nevyužívat objektů komprimovaných pomocí komprimace JPEG.

V případě opačných proporcí objektů ("naležato") – jsou-li širší než je šířka sazby hlavního textu, se tyto objekty zpravidla otáčí o 90° na svislý tok textu (viz poznámka o číslování stránek na konci kap. 3), a to vždy hlavičkou ke hřbetu práce!

K obrázkům již není třeba kromě výše uvedených pravidel nic dodávat. Jiná situace však nastává u tabulek, grafů a map. **Specifická pravidla pro tabulky** zahrnují sazbu textu v tabulkách, konvenci značení různých druhů údajů v tabulkách apod.

Text tabulek se sází stejným písmem jako základní text, cca o 1–2 body menším, textové údaje se ve sloupcích tabulky zarovnávají doleva, číselné údaje v případě shodného počtu číslic nebo minimálních rozdílů délky čísel (viz tab. 5) lze zarovnat na střed, při různé délce (viz tab. 7) se zarovnávají k pravému okraji a centrují se dle délky nejdelšího čísla. Názvy samostatných oddílů začínají v tabulkách velkým počátečním písmenem, ostatní úrovně je zvykem ponechat s písmenem malým (viz tab. 6). Co se číselných údajů v tabulkách týče, musí být zachována jednotnost počtu desetinných míst čísel v jednotlivých sloupcích, je-li to vhodné, pak v celé tabulce. Delší čísla se zkracují pomocí měrných jednotek (do záhlaví sloupce tabulky se např. uvede (v tis.)). Pro sazbu čísel v tabulce dále platí obecné zásady uvedené v kap. 3.

| <b>Vlastnost</b><br>(kritérium) | Váha<br>vlastností<br>z hlediska<br>kartografie | Váha<br>Koeficient vah<br>vlastností<br>z hlediska<br>uživatelů |       | Koeficient vah<br>z hlediska<br>uživatelů | Celkový<br>koeficient vah |  |
|---------------------------------|-------------------------------------------------|-----------------------------------------------------------------|-------|-------------------------------------------|---------------------------|--|
| názornost                       | 10                                              | 9                                                               | 0,222 | 0,200                                     | 0,215                     |  |
| rozlišitelnost                  | 6                                               | 5                                                               | 0,133 | 0,111                                     | 0,126                     |  |
| přehlednost                     | 9                                               | 9                                                               | 0,200 | 0,200                                     | 0,200                     |  |
| čitelnost                       |                                                 | 6                                                               | 0,156 | 0,133                                     | 0,148                     |  |
| vyváženost                      | 8                                               |                                                                 | 0,178 | 0,156                                     | 0,170                     |  |
| celkové est. působení           | 5                                               | 9                                                               | 0.111 | 0,200                                     | 0,141                     |  |
| <b>CELKEM</b>                   |                                                 |                                                                 | 1,000 | 1,000                                     | 1,000                     |  |

*Tab. 5 Transformace vah základních vlastností (kritérií) – příklad tabulky (zdroj: Bláha, 2005)*

Tabulku lze i určitým způsobem **graficky upravit**, aby byla přehlednější, a to buď pomocí různé síly obrysů buněk (tab. 5), nebo pomocí škály šedé (tab. 6), nebo kombinací (tab. 7). Jistě lze najít i řadu dalších způsobů. Zde je však důležité myslet na to, že jde především o údaje, které tabulka poskytuje, nikoli o samotnou tabulku.

| Míra zaujetí kvalitou díla * (po kterém díle by člověk "sáhl" nejdříve) |                                                         |  |  |  |  |  |
|-------------------------------------------------------------------------|---------------------------------------------------------|--|--|--|--|--|
| osamocené dílo                                                          | (zaujalo na první pohled / zaujalo / nezaujalo)         |  |  |  |  |  |
| dvě díla                                                                | (zaujalo více než druhé / nezaujalo tolik jako druhé)   |  |  |  |  |  |
| tři a více děl                                                          | (zaujalo nejvíce / zaujalo průměrně / zaujalo nejméně)  |  |  |  |  |  |
| poznámky                                                                |                                                         |  |  |  |  |  |
| Základní provedení díla                                                 |                                                         |  |  |  |  |  |
| vzhled a provedení                                                      | $(1-2-3-4-5)$ ** $\rightarrow$ %                        |  |  |  |  |  |
| - konkrétní popis                                                       | (hodnotitel popíše podstatné rysy zákl. provedení díla) |  |  |  |  |  |
|                                                                         |                                                         |  |  |  |  |  |
| další parametry                                                         | $(1-2-3-4-5) \rightarrow \frac{9}{6}$                   |  |  |  |  |  |
| - konkrétní popis                                                       | (hodnotitel popíše podstatné rysy zákl. provedení díla) |  |  |  |  |  |
|                                                                         |                                                         |  |  |  |  |  |
|                                                                         |                                                         |  |  |  |  |  |
| poznámky                                                                |                                                         |  |  |  |  |  |

*Tab. 6 První kontakt s dílem, primární percepční přitažlivost – příklad tabulky (zdroj: Bláha, 2005)*

#### **Poznámky:**

\* je zřejmé, že tento parametr je individuální, proto je možné vyplnit ho až po aplikaci empirického výzkumu

\*\* hodnotíme vždy ve vztahu k účelu díla

Vzhledem k tomu, že součástí tabulek a grafů jsou často různé upřesňující poznámky a vysvětlivky, je zvykem **popisky tabulek a grafů** vč. zdrojů dat vkládat nad tabulky a grafy, naopak vysvětlivky a poznámky vkládat pod ně (viz tab. 6).

*Tab. 7 Míra inflace vyjádřená přírůstkem indexu spotřebitelských cen ke stejnému měsíci předchozího roku – příklad tabulky (zdroj dat: ČSÚ)*

| <b>Rok</b> | Měsíc  |                |                         |                |     |     |                |        |      |      |      |     |
|------------|--------|----------------|-------------------------|----------------|-----|-----|----------------|--------|------|------|------|-----|
|            | 1      | $\overline{2}$ | $\overline{\mathbf{3}}$ | $\overline{4}$ | 5   | 6   | $\overline{7}$ | 8      | 9    | 10   | 11   | 12  |
| 1997       | 7,4    | 7,3            | 6,8                     | 6,7            | 6,3 | 6,8 | 9,4            | 9,9    | 10,3 | 10,2 | 10,1 | 10  |
| 1998       | 13,1   | 13,4           | 13,4                    | 13,1           | 13  | 12  | 10,4           | 9,4    | 8,8  | 8,2  | 7,5  | 6,8 |
| 1999       | 3,5    | 2,8            | 2,5                     | 2,5            | 2,4 | 2,2 | 1,1            | 1,4    | 1,2  | 1,4  | 1,9  | 2,5 |
| 2000       | 3,4    | 3,7            | 3,8                     | 3,4            | 3,7 | 4,1 | 3,9            | 4,1    | 4,1  | 4,4  | 4,3  | 4,0 |
| 2001       | 4,2    | 4,0            | 4,1                     | 4,6            | 5,0 | 5,5 | 5,9            | 5,5    | 4,7  | 4,4  | 4,2  | 4,1 |
| 2002       | 3,7    | 3,9            | 3,7                     | 3,2            | 2,5 | 1,2 | 0,6            | 0,6    | 0,8  | 0,6  | 0,5  | 0,6 |
| 2003       | $-0,4$ | $-0,4$         | $-0,4$                  | $-0,1$         | 0,0 | 0,3 | $-0,1$         | $-0,1$ | 0,0  | 0,4  | 1,0  | 1,0 |
| 2004       | 2,3    | 2,3            | 2,5                     | 2,3            | 2,7 | 2,9 | 3,2            | 3,4    | 3,0  | 3,5  | 2,9  | 2,8 |
| 2005       | 1,7    | 1,7            | 1,5                     | 1,6            | 1,3 | 1,8 | 1,7            | 1,7    | 2,2  | 2,6  | 2,4  | 2,2 |
| 2006       | 2,9    | 2,8            | 2,8                     | 2,8            | 3,1 | 2,8 | 2,9            | 3,1    | 2,7  | 1,3  | 1,5  | 1,7 |
| 2007       | 1,3    | 1,5            | 1,9                     | 2,5            | 2,4 | 2,5 | 2,3            | 2,4    | 2,8  | 4,0  | 5,0  | 5,4 |
| 2008       | 7,5    | 7,5            | 7,1                     |                |     |     |                |        |      |      |      |     |

**Poznámka:** Tato míra inflace vyjadřuje procentní změnu cenové hladiny ve vykazovaném měsíci daného roku proti stejnému měsíci předchozího roku. Jedná se tedy o dosaženou cenovou úroveň, která vylučuje sezónní vlivy tím, že se porovnávají vždy stejné měsíce.

Velikost písma poznámek a vysvětlivek je cca o 1 bod menší než u textů tabulek. U obrázků se ponechávají popisky pod nimi. Katedra doporučuje se v pracích těchto zvyklostí držet, konečné umístění však nechává na studentech s tím, že musí být vždy dodrženo jednotně v rámci celé práce. Mezera mezi popiskem a objektem by však měla být minimálně o velikosti poloviny výšky řádku (viz tato práce).

Z pragmatických důvodů je vhodné, aby měla tabulka větší počet řádků než sloupců. V případě delších tabulek, které při sazbě vycházejí na více stránek, se opakuje na každé takové stránce hlavička tabulky.

V rámci tabulek se používají různé symboly pro povahu jevu:

- a) Pomlčkou (–) se označuje situace, kdy se jev nevyskytoval.
- b) Nulou (0) je označován číselný údaj, jehož hodnota je menší než polovina měřící jednotky příslušného sloupce tabulky.
- c) Symbol (×) je používán pro údaj, jehož číselné naplnění není číselně možné.
- d) Tečka (.) označuje údaj, jehož naplnění je logicky možné, ale v době zpracování tabulky nebyl údaj znám, nebo byl nespolehlivý (Burcin, 2007).

U **grafů** je navíc zvykem zaznamenávat na vodorovnou osu (*osa x*) nezávislé proměnné, na svislou osu (*osu y*) naopak závislé proměnné. Ke každé z os se vkládají popisky vč. označení měrných jednotek. Proměnné v grafu je třeba viditelně odlišit – např. charakterem linie, barvou, tvarem značek apod.

Na závěr ještě zmínka k **přílohám práce**. Seznam příloh následuje po seznamu informačních zdrojů, tedy na úplném konci práce. Obsahuje očíslované přílohy. V případě, že je to možné a vhodné, stránky s přílohami se rovněž číslují. Je-li obsah CD složitější, lze uvést jako poslední přílohu práce "Obsah CD".

Jedinou *povinnou přílohou práce* je CD, resp. DVD s digitální podobou práce – nejlépe ve formátu PDF. Katedra doporučuje vložit na CD dvě verze: jednu pro obrazovku (tj. o rozlišení rastrových dat 72 DPI) a jednu pro tisk (tj. o rozlišení rastrových dat cca 300 DPI). CD je označeno jménem a příjmením řešitele a rokem obhajoby. V jednom odevzdávaném výtisku je CD umístěno na zadní předsádce práce v kapse. Tento výtisk práce zůstane archivován v knihovně na katedře. V druhém odevzdávaném výtisku je CD přiloženo v krabičce (ne typu slim!). Z boku uvedené krabičky se uvádí rovněž jméno a příjmení řešitele a rok obhajoby. Tento výtisk se předává knihovně k dalšímu zpracování. V případě, že práce obsahuje pouze povinnou přílohu, obsahuje seznam příloh pouze jednu položku "CD s elektronickou podobou práce" a žádné další stránky.

*Ostatní přílohy* jsou záležitostí konkrétní práce. Jak bylo uvedeno výše, měl by být pro využití příloh důvod. Přílohami mohou být jednak obrázky, mapy, grafy a tabulky splňující jeden z výše uvedených bodů, jednak texty (např. dlouhý skript programovacího jazyka), obrázky, mapy, grafy

a tabulky, které nejsou přímo v zorném úhlu práce, nicméně autor považuje za vhodné jimi práci doplnit (většinou vznikly jako vedlejší produkty práce). Nejčastějšími přílohami jsou ovšem výsledky práce, ať už v analogové nebo digitální formě. Digitální forma je řešena přidáním na přiložené CD (resp. DVD), v případě analogových produktů je situace o něco rozmanitější. Jedná-li se o mapy do rozměru A3 lze je vložit při sešívání práce a přeložit je na polovinu, v případě větších map se skládají zvlášť (např. jako harmonika) a vkládají do kapsy či páskou na zadní desku obálky práce (obdobně jako CD). Jedná-li se o produkty trojrozměrné (atlasová díla) nebo materiálově specifické (velký formát a vyšší gramáž papíru, povrchově upravované apod.), je třeba je viditelně označit (obdobně jako přiložené CD v krabičce) a odevzdat je s prací. Tyto přílohy se zpravidla odevzdávají pouze v jednom originálu.

## **Kapitola 6 Diskuze a závěr**

Vzhledem k charakteru této ukázkové práce by bylo velice obtížné od sebe oddělovat kapitoly diskuze a závěr, proto jsou spojeny v jednu kapitolu. To ovšem neznamená, že obě z výše uvedených částí v této kapitole nejsou identifikovatelné. Navíc u běžných kvalifikačních prací lze doporučit jejich oddělení do zvláštních kapitol.

Počáteční ideu vytvořit práci, v níž by byly představeny praktickým způsobem především typografické a rozměrové (forma) normy, které katedra aplikované geoinformatiky a kartografie doporučuje, se snad podařilo naplnit. Co ovšem do práce vnášelo největší problémy, byla snaha napsat "skutečnou" práci, neponechat v ukázce jen bílý papír, jak by se jistě nabízelo.

Hned od začátku bylo v rámci takového řešení zřejmé, že je třeba nalézt adekvátní obsah této práce, tedy obsah, který by čtenáři přiblížil takové aspekty tvorby kvalifikační práce, které souvisí s uvedenými normami. Práce by měla totiž poskytnout čtenáři nějakou přidanou hodnotu. Zde se nabízely citační normy, typografické normy vč. problematických míst v sazbě, konečně úprava některých konkrétních objektů, s nimiž se lze v kvalifikačních pracích setkat.

Výsledná práce vznikla na základě celé řady materiálů (viz seznam zdrojů informací), nicméně lze předpokládat, že nepokrývá všechny možnosti a varianty. Už ze studia uvedených zdrojů informací je totiž patrné, že se na tutéž problematiku občas vyskytují protichůdné názory (citace, typografie). Snahou této práce tedy bylo tyto názory pokud možno sjednotit. Další skupinu problémů tvoří pravidla a normy, které jsou v neustálém vývoji (citace elektronických zdrojů, nové typografické symboly a znaky), a je tedy obtížné stanovit jejich definitivní podobu. Navíc lze předpokládat, že se i některé náležitosti v pravidlech katedry v budoucnu změní. Tisknout znovu a znovu tuto práci by bylo v takovém případě neefektivní, proto budou změny do budoucna reflektovány alespoň v elektronické formě (soubor PDF) na webových stránkách katedry. Tištěná verze práce nechť slouží především k lepší představě o fyzické úpravě práce (desky, vazba, zarovnání textu apod.).

Řadu pravidel uvedených v této práci vnímá katedra jako doporučující a těžko se stanou důvodem k neúspěšnému obhájení kvalifikační práce. Přesto je patrné, že důležitým momentem při psaní kvalifikační práce je především *správnost citování* (poměr přímých a parafrázovaných citací, jednotná citační norma v práci umožňující snadnou dohledatelnost citovaného dokumentu, příp. konkrétní pasáže), dále *čitelnost a přehlednost práce* (především zachování toku textu), v neposlední řadě *jednotnost všeho druhu* (grafické řešení stránek, objektů, odstavcových stylů) a *prvky sloužící ke zpřehlednění práce* (číslování, seznamy, hlavičky stránek, vyznačovací řezy písma a oddělení odstavců). Nelze opomenout ani klíčový aspekt práce a to je její *jazyk*. To je ovšem záležitost, kterou by měly ovlivňovat především základní a střední školy. V případech, které jsou jednoznačně v rozporu s výše uvedeným, může komise navrhnout přepracování práce.

Ačkoliv tato práce vznikla se záměrem vytvořit ukázkovou práci, nutno přiznat, že vznikla v enormně krátkém čase a některé, zejména však obsahové nepřesnosti či chyby bude nutno ještě do budoucna odbourat. Ačkoliv autor této fiktivní bakalářské práce vystupuje pod fiktivním jménem Jana Poláčková, doufá, že z řad čtenářů obdrží připomínky a podněty na své skutečné kontaktní údaje (k dispozici na webu nebo sekretariátu katedry), které by vedly do budoucna ke zvýšení kvality práce, kterou na štěstí není třeba obhajovat.

## **Seznam zdrojů informací**

- AV ČR. 2002*. Pravidla českého pravopisu*. Praha : Academia, 2002. 391 s. ISBN: 80-200-0475-0.
- BERAN, V. ... [et al.]. 2005. Aktualizovaný typografický manuál. 4. vyd. Praha : Kafka design, 2005. 52, 50, 24, 33 s.
- BLÁHA, J. D. 2005. *Hodnocení české kartografické tvorby pro školy z hlediska estetiky* [rukopis]. Praha, 2005. 135 s. vč. příloh + 1 CD-ROM. Diplomová práce na Přírodovědecké fakultě Univerzity Karlovy na katedře aplikované geoinformatiky a kartografie. Vedoucí diplomové práce Vít Voženílek.
- BLÁHA, J. D. 2007. *Citace a metody citování literatury : normy, ukázky a příklady* [online]. Praha, 2007, poslední aktualizace 5. 12. 2007 [cit. 2008-03-25]. Dostupné z URL: <http://www.natur.cuni.cz/gis>. Výukový materiál pro předmět Seminář k bakalářské práci vyučovaný na Přírodovědecké fakultě Univerzity Karlovy na katedře aplikované geoinformatiky a kartografie.
- Bláha, J. D. 2007. *Grafický design a DTP v kartografii*. [elektronický zdroj]. Praha : PřF UK, 2007. Výukové materiály k předmětu v podobě souborů PDF.
- BOLDIŠ, P. 2004a. *Bibliografické citace dokumentů podle ČSN ISO 690 a ČSN ISO 690-2 : část 1 – Citace: metodika a obecná pravidla* [online]. Verze 3.3. ©1999–2004, poslední aktualizace 11. 11. 2004 [cit. 2007-11-30]. Dostupné z URL: <http://www.boldis.cz/citace/citace1.pdf>.
- BOLDIŠ, P. 2004b. *Bibliografické citace dokumentů podle ČSN ISO 690 a ČSN ISO 690-2 : část 2 – Modely a příklady citací u jednotlivých typů dokumentů* [online]. Verze 3.0 (2004). ©1999–2004, poslední aktualizace 11. 11. 2004 [cit. 2007-11-30]. Dostupné z URL: <http://www.boldis.cz/citace/citace2.pdf>.

Bratková, E. 1996. *Bibliografické odkazy pro seznamy a citace : příklady dle ČSN ISO 690 a ISO 690-2* [online]. Praha, ©1996–2008, poslední aktualizace 2. 10. 2007 [cit. 2008-04-12]. Dostupné z URL: <http://www1.cuni.cz/~brt/bibref/bibref.html>.

- Burcin, B. 2007. *Návrh pravidel zpracování vysokoškolských kvalifikačních prací* [online]. Praha, 2007. Verze 0.3, poslední aktualizace 14. 5. 2007 [cit. 2008-03-25]. Dostupné z URL: <http://boris.natur.cuni.cz/kdgd/student/navrh\_pravidla\_03.pdf>.
- Eco, U. 1997. *Jak napsat diplomovou práci*. Praha : Votobia, 1997. 278 s. ISBN 80-7198-173-7.
- EČER, P. 2007. *Jazyk X3D a jeho aplikace v geoinformatice* [rukopis]. Praha, 2007. 63 s. vč. příloh + 1 CD-ROM. Bakalářská práce na Přírodovědecké fakultě Univerzity Karlovy na katedře aplikované geoinformatiky a kartografie. Vedoucí bakalářské práce Tomáš Bayer.
- FILIP, L. [200?]. *Jak psát! : často opomíjená pravidla typografie a českého pravopisu* [online]. Ver 1.0, [200?] [cit. 2008-03-25]. Dostupný také z URL: <http://www.elef.cz/soubory/jak\_psat.doc>. Text pro potřeby studentů oboru sociální geografie a regionálního rozvoje Ostravské univerzity.
- Filipec, J. … [et al.]. 2001*. Slovník spisovné češtiny pro školu a veřejnost*. 2. vyd. Praha : Academia, 2001. 647 s. ISBN: 80-200-0493-9.
- Hyl. c2003. *HYL, obchodní korespondence on-line* [online]. c2003–2008 [cit. 2008-03-25]. Dostupné z URL: <http://www.hyl.cz/obk/obchodni-korespondence.php>.
- Janovec L. … [et al.]. 2006. *Na co se často ptáte : jak používat čárku a další interpunkční znaménka*. 1. vyd. Praha : Klett, 2006. 136 s. ISBN: 80-86906-76-0.
- Jarry, A. 1990. *Nadsamec. Messalina*. Praha : Intimo, 1990. 154 s.
- Kartografie Praha. 2004. *Školní atlas světa.* 1. vydání. Praha : Kartografie Praha, 2004. 176 s. ISBN 80-7011-730-3.
- Kočička, P. ; Blažek, F. 2004. *Praktická typografie*. Brno : Computer Press, 2004. 312 s. ISBN: 80-72263-85-4.
- Krčál, M. ; Farkašová, B. 2004. *Projekt Bibliografické citace : citujte správně dokumenty* [online]. Brno, ©2004–2008 [cit. 2008-03-25]. Dostupné z URL: <http://www.citace.com>.
- Lang, R. 2005. *Znaménka a značky v textu*. [elektronický zdroj]. Praha, 2005. 58 s. Diplomová práce na Filozofické fakultě Univerzity Karlovy na Ústavu českého jazyka a teorie komunikace. Vedoucí diplomové práce Zdeněk Starý. Dostupné jako soubor PDF také z URL: <http://sazba.cz/typoglosy/1.pdf>.
- Lobaz, P. 2006. *Příprava textu pomocí počítače.* [elektronický zdroj]. Plzeň : ZČU, 2006. Výukové materiály k předmětu. Dostupné jako soubor PDF také z URL: <http://www.kiv.zcu.cz/~lobaz/dtp1/prednasky2008>.
- *Pravidla českého pravopisu* [online]. [200?] [cit. 2008-03-25]. Dostupné z URL: <http://www.pravidla.cz>.
- PALA, K. ; VŠIANSKÝ, J. 2000. *Slovník českých synonym*. 3. dopl. vyd. Praha : Nakladatelství Lidové noviny, 2000. 479 s. ISBN: 80-7106-450-5.
- Petráčková, V. … [et al.]. 1998. *Akademický slovník cizích slov*. 1. vyd. Praha : Academia, 1998. 834 s. ISBN: 80-200-0607-9.
- Polách, E. 1998. *Pravidla sazby diplomových prací.* [online]. České Budějovice, 1998. Poslední aktualizace 26. 1. 2000 [cit. 2008-03-25]. Dostupné z URL: <http://www.pf.jcu.cz/~edpo/pravidla/pravidla.pdf >.
- Slanec, J. 2006. *Grafický design a DTP*. Praha : FSV UK, 2006. Zápisky z přednášek na FSV UK.
- Zákon č. 121/2000 Sb. ze dne 7. dubna 2000 o právu autorském, o právech souvisejících s právem autorským a o změně některých zákonů. In *Sbírka zákonů České republiky.* 2000, částka 36, s. 1658–1685. Dostupný také z WWW: <http://www.nkp.cz/o\_knihovnach/AutZak/Index.htm>.
- Zvoníček, J. [2000]. *Stručná učebnice spisovatelství aneb Ta naše čeština česká* [elektronický zdroj]. [2000]. Dostupné také z URL: <http://www.typo.cz/informace/download/ucebnice.pdf>.

#### **Citace této práce:**

Elektronická verze dostupná na webových stránkách katedry:

Poláčková, J. 2008. *Podoba a struktura kvalifikačních prací na katedře* [online]. Praha, 2008 [cit. 2008-04-20]. Dostupné z URL: <http://www.natur.cuni.cz/gis>. Materiál vytvořený J. D. Bláhou pro studenty, kteří píší svou kvalifikační práci na katedře aplikované geoinformatiky a kartografie na Přírodovědecké fakultě Univerzity Karlovy.

Tištěná podoba k dispozici v knihovně:

Poláčková, J. 2008. *Podoba a struktura kvalifikačních prací na katedře* [rukopis]. Praha, 2008. 71 s. + 1CD-ROM. Ukázková bakalářská práce vytvořená J. D. Bláhou pro studenty, kteří píší svou kvalifikační práci na katedře aplikované geoinformatiky a kartografie na Přírodovědecké fakultě Univerzity Karlovy.

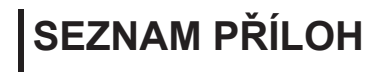

Příloha 1 CD s elektronickou verzí práce